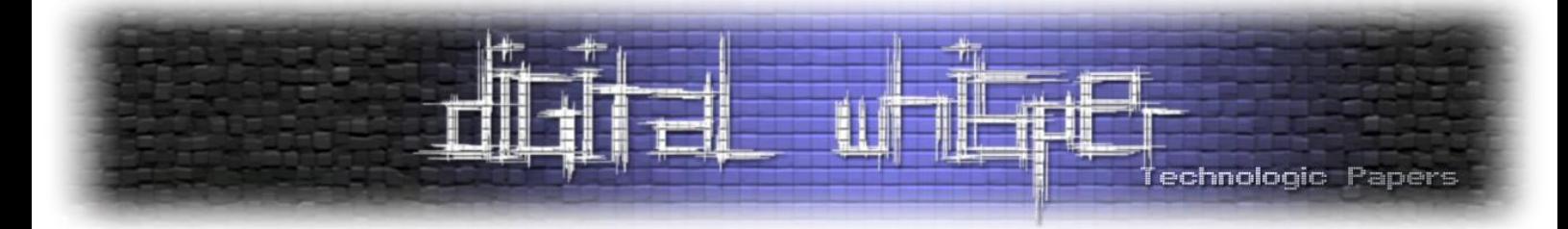

# **רב הנסתר על הגלוי - עולם ההצפנה ב-Linux**

מאת יהונתן אלקבס

#### **הקדמה**

אחסון הוא אבן בניין בכל מערכות המחשוב של ימינו, בין אם מדובר במחשב אישי, שרת או טלפון חכם - כולם מכילים רכיבי אחסון. המונח data at rest ("מידע במנוחה" בתרגום לעברית שבורה) מתייחס אל נתונים המאוחסנים פיזית בפתרון אחסון דיגיטלי בכל תצורה דיגיטלית - ענן, מסדי נתונים, data warehouses, ארכיונים, גיבויי site-off וכד'. בין אם זה תמונות מביכות מהטיול המשפחתי או קוד המקור של טסלה - הכל חייב לשבת איפשהו.

משפחת האיומים של מידע במנוחה הם רבים, החל מקבלת גישה לנתונים באופן דיגיטלי מתוחכם או על ידי גניבה פיזית של אמצעי האחסון עצמם. בשנייה שמישהו נוסף נחשף למידע שלכם אתם מפסיקים להיות הבעלים הבלעדיים שלו.

ובכן, בסל אפשרויות ההגנה מפני גישה, שינוי או גניבה של מידע ישנם 2 אמצעי אבטחה בסיסיים - שימוש ב**אמצעי הזדהות** אקטיבי ו**הצפנה** קריפטוגרפית של הנתונים עצמם; כאשר במקרה הסביר ביותר אנחנו נראה שילוב של השניים. אפשרויות אבטחה אלו מכונות באופן כללי Data At Rest Protection - DARP . הצפנת הכונן עליו יושבת מערכת ההפעלה מספקת בדיוק את זה.

בסביבת Windows הפתרון המוכר מאז ומתמיד היה **BitLocker**. לאור העובדה שהוא מגיע in built עם מערכת ההפעלה, נתמך חומרתית ומצפין בצורה שקופה למשתמש את כל הכונן עליו יושבת מערכת ההפעלה - אין צורך בשְפַגַאט מחשבתי בשביל להבין מדוע הוא הפתרון המוביל כבר מעל 15 שנה.

לעומת זאת, כשמחפשים פתרון הצפנת כונן לסביבת Linux נתקלים במספר פתרונות רב ולא פעם עולות השאלות "אז מה הפתרון הטוב ביותר?" וכמובן - "אבל רגע רגע אם אני צריך רק *--הכנס שם של פיצ'ר בודד--* מה הכי עדיף לבחור?"

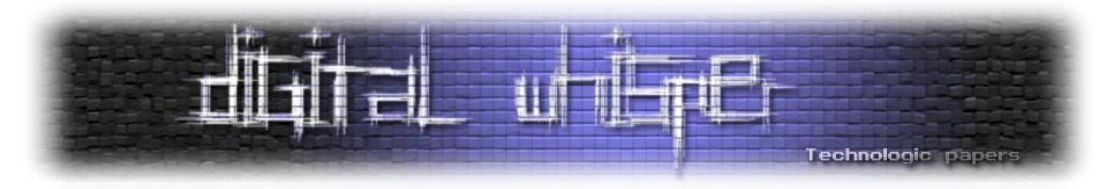

המאמר הקרוב הוא הראשון מבין סדרה של 2 מאמרים אשר מתמקדים בפתרונות ההצפנה בסביבת Linux. המאמר הקרוב יתעסק בסקירה של מגוון רכיבי הקרנל אשר מהווים את אבני הביניים למגוון פתרונות ההצפנה ב-Linux ולאחר מכן יסקור את אותם הפתרונות )4 במספר( והשוני ביניהם כאשר המאמר השני יכיל dive deep להעמקה ומימוש פתרון אחד - LUKS.

חשוב לי לציין כי המאמרים מניחים שלקורא ידע בסיסי מקדים בסביבת Linux אבל עם זאת מסבירים ברמה מפורטת ככול הניתן על המושגים השונים ולאורכם מצורפים קישורים ומקורות מידע נוספים להעמקה למי שיחפוץ בכך. כמו כן, לאורך המאמר לא יהיו שום נוסחאות מפוצצות ומסובכות של הצפנה, המאמר מתמקד בנושאים ברמה **הפרקטית**.

#### **טוב אז מה יהיה לנו פה היום?**

במסגרת המאמר הקרוב נסקור מספר נושאים, החל מתשתית **Mapper Device** אשר מהווה שכבת אבסטרקציה למיפוי התקני אחסון פיזיים, הצגת מודולי **API-Crypto**, **crypt-dm**, **Keyring, verity-dm** ותפקידם בקרנל, שימוש ב-**cryptsetup** בסביבת ה-userspace וכלה בהבדל בין הצפנה ברמת מערכת הקבצים לרמת הכונן.

לאחר שנבין כיצד כל אלו עובדים ומנגנים ביחד נעבור להציג את הפתרונות המובילים לביצוע ההצפנה עצמה. נדבר על הצפנת **TrueCrypt** אשר הייתה חלוצת הדרך ועל **VeraCrypt** שהיא fork עדכני ממנה, לאחר מכן נציג את **CryFS** אשר מהווה פתרון להצפנה בענן תוך השוואה אל **gocryptfs** בתור פתרון אלטרנטיבי, נציג את **Fscrypt** שהיא הפתרון של גוגל לסביבת אנדרואיד אשר באה להחליף את **eCryptfs**, נראה את הצפנת מערכת הקבצים של **OpenZFS** ולבסוף נציג גם את כוכבת המאמר הבא - **LUKS** . בסיום המאמר נסכם במספר טבלאות את החוזקות, החולשות והשוני בין כל הפתרונות.

אם כל אלו נשמעים לכם יותר כשמות של פּוֹקימוֹנִים מאשר שמות של כלים והצפנות מוכרות - מעולה! יש לכם הרבה מה להפיק מהמאמר. הצעד הראשון מתחיל בפרק הבא.

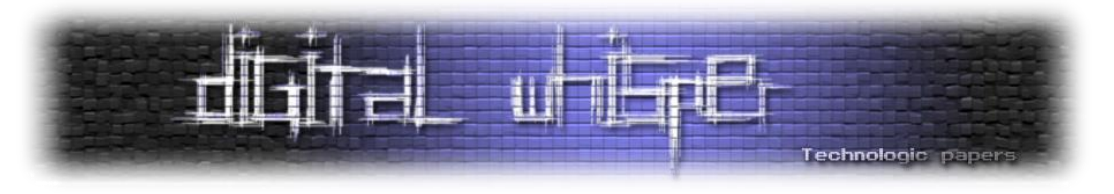

# **הכנה למזגן**

כשזה מגיע למערכות הפעלה ישנם 2 סוגי אבסטרקציות של אחסון - partition & volume:

**Volume** - מקום אחסון יחיד אשר מנוהל על ידי מערכת קבצים אחת.

**Partition** - חלוקה לוגית של מקום אחסון פיזי. יכול להכיל או לא להכיל מערכת קבצים והפורמט לא מחויב להיות אחיד לכל אורכו. כלומר, אנחנו מדברים בסה"כ על חלק בדיסק שעבר אלוֹקציה. בעברית צחה נהוג לקשר לכך את המילה "**מחיצה**".

באמצעות partitioning ניתן לחלק כונן )HD, SSD )למספר volumes. מערכת ההפעלה תתייחס אל כל volume כאילו היו כוננים שונים ותיתן להם שמות ):Z :,D :,C )עם מערכת קבצים משלהם. עם זאת חשוב לציין כי הימצאות של volume לא מחייבת מחיצה. מצד שני, ישנם volumes שמכילים נתונים שמקורם ביותר ממחיצה אחת.

ללא ספק המונחים קצת מבלבלים. אם זה עוזר, גם Microsoft בעצמה טועה לא פעם במונחים ב-advisor- ים שהיא מפרסמת.

במערכות מבוססות Linux, ה-volumes מנוהלים על ידי ה-LVM( Manager Volume Logical )וניתנים לתמרוּן באמצעות פעולת mount. בצד הנגדי, במערכות Windows מבוססי NT ה-volumes מנוהלים על ידי .)Logical Disk Manager( LDM-ה באמצעות הקרנל

# **על רגל אחת - Internals Storage Linux**

כשזה מגיע לעולם הלינוקסי יש מונחים שחייבים להכיר לפני שנכנסים לעומקם של הדברים. סביבת Unix מכילה files device( לרוב יהיה ניתן לראות אותם תחת תיקיית dev/ )שמהווים ממשק לדרייבר של התקן כזה או אחר (מקלדת, עכבר, כונן וכו'). בצורה כזו אפליקציות יכולות לבצע אינטראקציה עם התקנים על ידי שימוש בדרייברים שלהם באמצעות קריאות מערכת קלט\פלט רגילות. סטנדריזציה של קריאות מערכת אלו מֵפָשֵט משימות תכנות רבות ומוביל למנגנוני קלט\פלט עקביים במרחב ה-user-space ללא קשר לפונקציות בנחלת ההתקן.

במילים פשוטות - מדובר בשכבת אבסטרקציה שהמפתחים של הקרנל יישמו על מנת שלאפליקציות המשתמש יהיה נוח להתממשק לפעולות ליבה של כתיבה וקריאה מכונני אחסון חיצוניים.

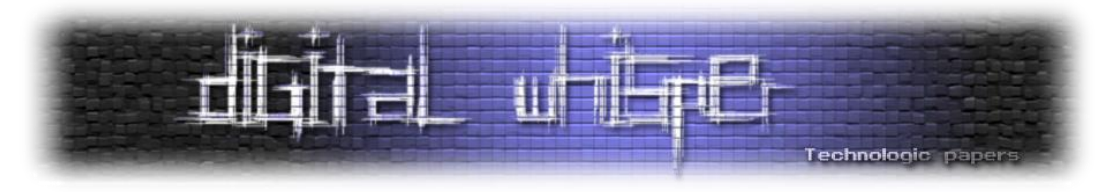

הקרנל הלינוקסי מכילה תשתית תוכנה שמטרתה לספק דרך ֵּגֵנ ִרית ליצירת שכבות אחסון וירטואליות. אותה תשתית בעצם אחראית על מיפוי התקני אחסון פיזיים אל 'התקני אחסון וירטואליים' אותם היא מנהלת ברמתה. לתשתית הזו נתנו את השם )המאוד מקורי( **mapper device**.

דרך טובה להגדיר את ה-mapper device( או dm בקצרה( היא על ידי כך שהיא מאפשרת יצירת פונקציונאליות ב-stack storage בכך שהיא יוצרת שכבה וירטואלית ופועלת עליה )על ידי מיפוי כלל פעולות ה-I/O מול אותה שכבה לוגית) אל מול ההתקנים הפיזיים. המיפוי הנ"ל משתמש במבנה נתונים בשם table אשר פשוט אומר איך כל סקטור (512 בתים) של השכבה הוירטואלית ממופה ( Burce mapper table לסקטור בכונן הפיזי )פחות או פחות דומה לפעולה של הקצאת RAM על ידי ה-table page שמתרחשת בזיכרון וירטואלי).

כאמור, mapper device פועלת על ידי העברת מידע הלוך חזור מבלוקים וירטואליים אל התקני האחסון. היתרון המאוד בולט בכך הוא ניהול החלוקה והעובדה ש**לקרנל שליטה מלאה על התהליך**. לדוגמה, היא יכולה לשנות את המידע שעובר בזמן אמת - פיצ'ר שמאפשר לה לבצע הצפנת כונן בזמן אמת. כלומר, מ"ה קוראת בלוק בלוק מהזיכרון ומפענחת\ מצפינה אותו "**fly the on"**, בצורה זו לא נדרש )אם כי אפשר לצרכי טיוב) לטעון קטעי נתונים גדולים לזיכרון.

לכן, זה כנראה לא יפתיע אתכם לדעת ש-mapper Device מהווה אבן בניין משמעותית בקרנל הלינוקסי. כראייה אפשר להסתכל על שלושה פרויקטים מוכרים בעולם הלינוקס שעושים בה שימוש:

- **Docker** שימוש בוירטואליזציה ברמת מערכת ההפעלה ליצירת פלטפורמה להרצת יישומים עם כל התוכנות הפריפריאליות (ספריות, מסדי נתונים, קבצי קונפיגורציה וכו') בחבילה מאורגנת אחת הוא) הוא device mapper הוא device השבודה. ובכן, על פי [הדוקומנטציה](https://gdevillele.github.io/engine/userguide/storagedriver/device-mapper-driver/), אחד מהמודלים בקרנל שמנהל אספקטים חשובים בתשתית של docker בשביל כך.
- **2LVM** Manager Volume Logical, מנהל את ה-volumes-ים הלוגיים למטרות הקרנל. באמצעותו ניתן למפות מספר כוננים פיזיים ל-volume וירטואלי בודד ולשלוט על גודלו למטרות שירותים שנזקקים לשטח אחסון משתנה כמו חוות אחסון. בצורה דומה, ניתן להשתמש ב-LVM לביצוע גיבויים על ידי לקיחת snapshots של ווליום לוגי.
- **RAIDs אפליקטיביים** שימוש בכוח העיבוד של השרת ומערכת ההפעלה לניהול חלוקת המידע ופקודות O\I על פני מספר כוננים פיזיים )במקום בחומרה ייעודית כמו שנעשה ב- RAIDs חומרתיים(. גם הם עושים שימוש בתשתית של mapper device.

כמו כן, בכל פעם שאתם רואים מודל בקרנל הלינוקסי שימוש ב- "-dm", תדאו שהתוכנה שלו מתחברת ישירות אל התשתית של mapper device. חלק מהמודלים יושבים ישירות על mapper device וחלקם נכתבו במטרה לשפר ולהרחיב את הביצועים שלו.

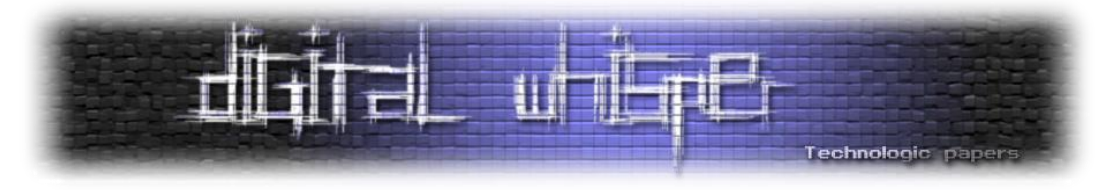

מודלים מוכרים לדוגמה*: verity-dm* ,*integrity-dm ,cache-dm ,crypt-dm* ועוד מלא מלא. ניתן לראות את הרשימה המלאה [בדוקומנטציה](https://www.kernel.org/doc/html/latest/admin-guide/device-mapper/index.html) של הקרנל או פשוט בקוד [המקור](https://github.com/torvalds/linux/tree/master/drivers/md) עצמו.

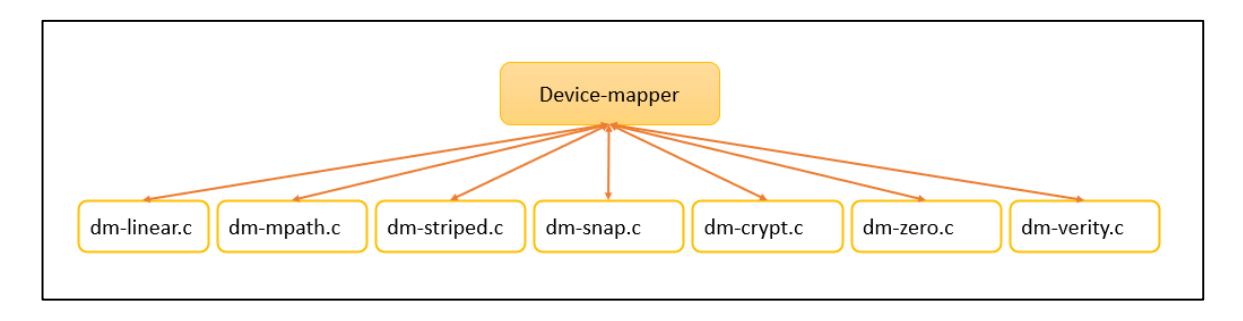

האופן בו נכתבה תשתית המודלים **מאפשר יישום של מספר שכבות לוגיות זו על גבי זו**; כל שכבה כזו נוצרת על ידי הגדרת "target mapper device a "עבור אותה שכבה. ה-target מכיל את הקוד של הטמעת הפונקציונליות שהשכבה הווירטואלית מתכוונת לבצע ולפיו שולט בפעולות O/I שמעביר לה ה-device .manager

בצורה זו למשל נוכל לעשות שימוש ב-crypt-dm בשביל להצפין קובץ\כונן ולאחר מכן לעשות שימוש ב integrity-dm על מנת לוודא את אמינות המידע שהוא מכיל לאורך זמן באמצעות פונ' checksum ו\או אימותים קריפטוגרפים אחרים.

אם נסתכל בקוד המקור של mapper-device נוכל לראות מהם חלק מהתכוּנות שכל target יכול להגדיר:

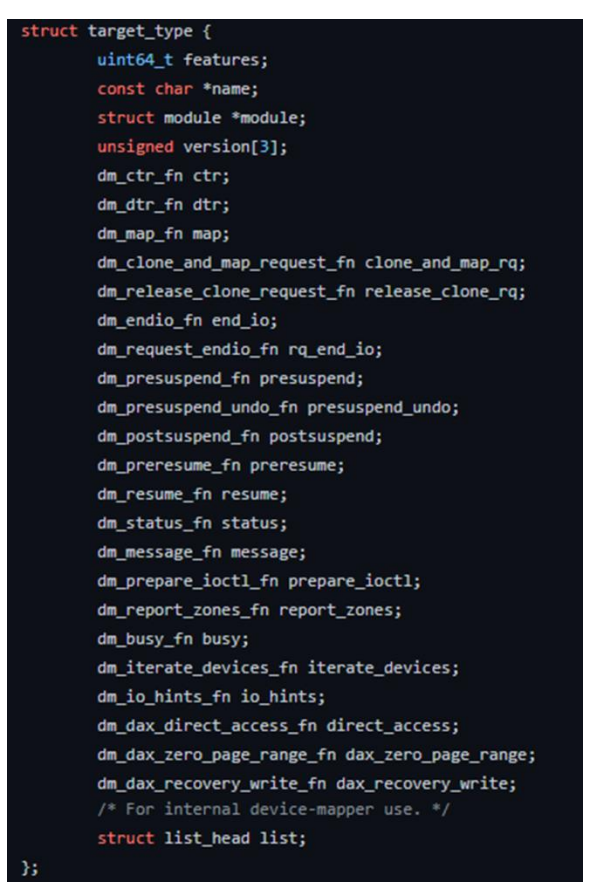

רב הנסתר על הגלוי - עולם ההצפנה בLinux **www.DigitalWhisper.co.il**

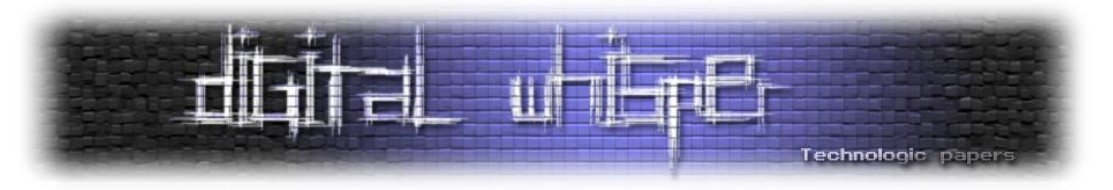

בצורה כזו נוצר ה-target\_crypt שמיצג את crypt-dm( כאמור, נתעמק ב-crypt-dm בהמשך(:

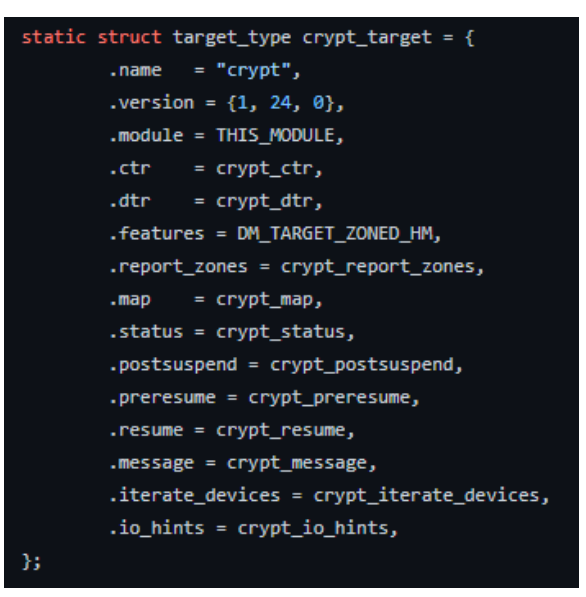

מכיוון שליבת המאמר היא הצפנה בעולם הלינוקסי ולא איך עובדים מודלים בקרנל ברמת ה-level low, ניקח צעד אחורה ונימנע מלהסביר את השדות הנ"ל )למרות שזה מקום מעולה להתחיל ממנו למי שמתעניין ב- "איך דברים עובדים באמת" ב-Linux).

זה פחות או יותר הזמן הנכון להזכיר עוד מודל חשוב בקרנל והוא **API-Crypto**. הממשק של API-Crypto מספק מגוון רחב של צפנים קריפטוגרפים ושיטות הצפנה למודלים בקרנל שמתעסקים בקריפטוגרפיה )למשל IPsec ,crypt-dm וכד'(. הממשק מכיל את כל פונקציות ה-hash המוכרות וחלק נרחב מהצפנים. כך למשל אפשר למצוא בתוכו את הדרייבר של CRYP( אחראי על cipher block), הדרייבר של HASH ואת CRC )מנגנון למציאת שגיאות במידע דיגיטלי(.

חלק נוסף ממנו הוא Cryptodev אשר מהווה ממשק לניהול [ioctl](https://man7.org/linux/man-pages/man2/ioctl.2.html) דרך crypto/dev/ עבור אפליקציות ב- .userland

על מנת לראות אילו צפנים זמינים לנו במערכת ניתן להריץ את הפקודה:

\$ cat /proc/crypto

ניקח דוגמה מחיי היום-יום על מנת להמחיש את הארכיטקטורה הכללית של API-Crypto - **חיבור לתוכנת** VPN (תבחרו את תוכנת ה-client המועדף עליכם ל-VPN. גם ככה כולם רק מימשו wrapper יפה יפה *ל-OpenVPN ועכשיו מוכרים אותו תחת המותג שלהם(*.

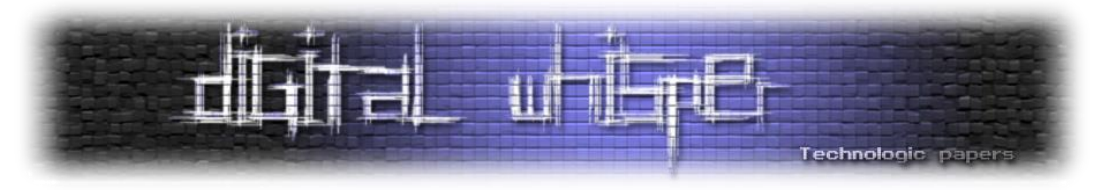

הארכיטקטורה הכללית של הדוגמה תראה בצורה הבאה:

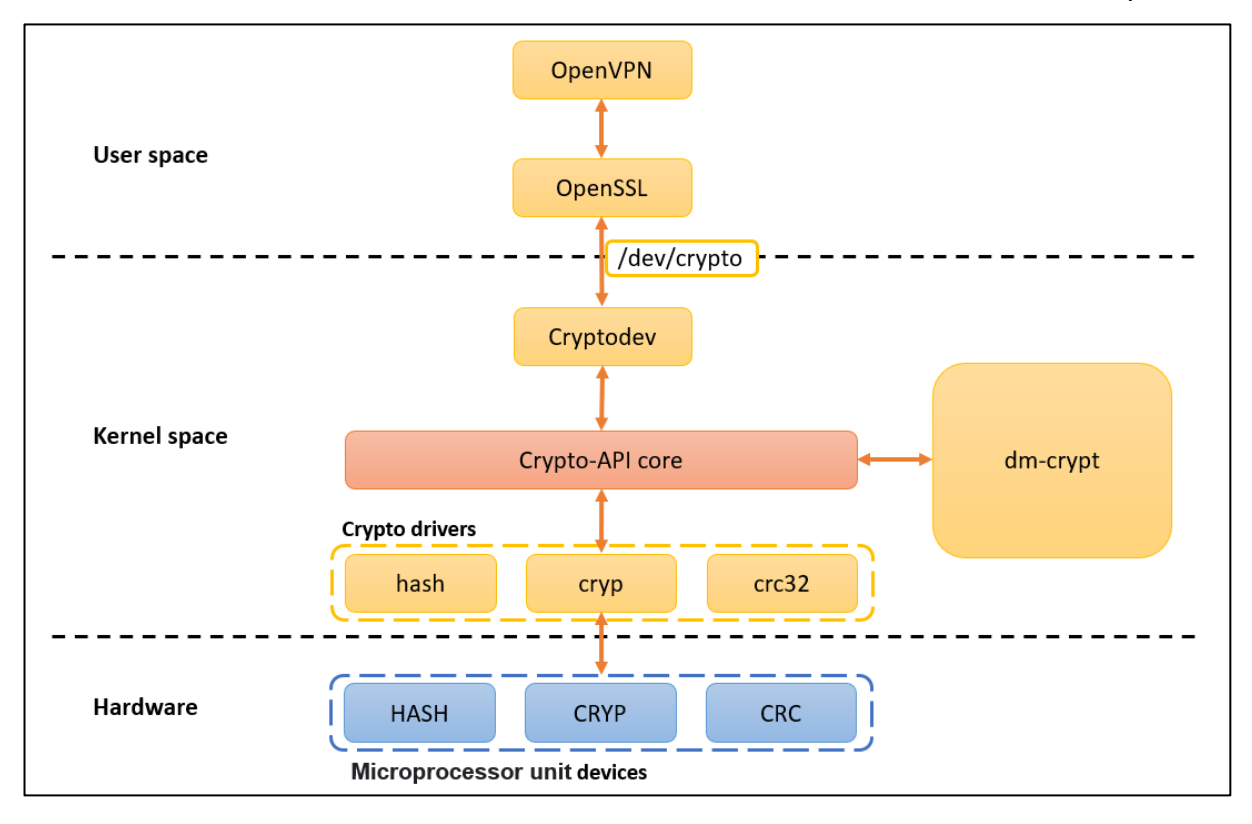

ניתן לראות כיצד הרכיבים במרחב המשתמש מתקשרים עם הרכיבים במרחב הקרנל ואלו בתורם מתממשקים אל החומרה עצמה. בסופו של יום כשמערכת ההפעלה באה לעשות שימוש בפרוטוקול VPN DES, AES, ) היא משתמשת בצפנים מוכרים (IPsec, L2TP, PPTP, TLS, OpenVPN, SSH, MPLS) RSA ,SHA ,MD )בשביל להקים את התעלה בינה לבין השרת ובכך להעביר תעבורה מוצפנת. במידה ואתם מתחברים מהפצת Linux - מזל טוב אתם עוברים דרך API-crypto

# **Keyrings**

המנגנון הבא שנדבר עליו הוא **Keyrings**. בסה"כ מדובר בקונספט שמוכר לנו מהעולם האמיתי - *צרור מפתחות:* שמירה של כל המפתחות שיש לנו )אלו שפותחים את הבית, אלו שפותחים את הרכב, את המחסן ואת המשרד בעבודה) במקום אחד כדי שיהיה לנו נוח לסחוב אותם,

להשתמש בהם ולהיות קבוע בבקרה אם אחד מהם לא נוכח.

רוב סביבות העבודה הלינוקסיות (GNOME, XDE, Xfce וכד') עושות שימוש כזה או אחר ב-[keyring-gnome](https://wiki.archlinux.org/title/GNOME/Keyring) בשביל הפיצ'ר הנ"ל. באמצעותו ניתן לשמור את המפתחות ssh, GPG וכל המפתחות

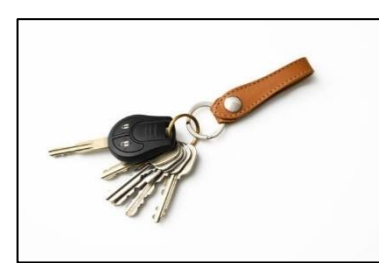

שנשמרים על ידי אפליקציות אחרות כגון הדפדפן של Chromium( יש אפליקציות שלא משתמשות בו מבחירה(. ניתן גם לשמור סיסמאות ותעודות.

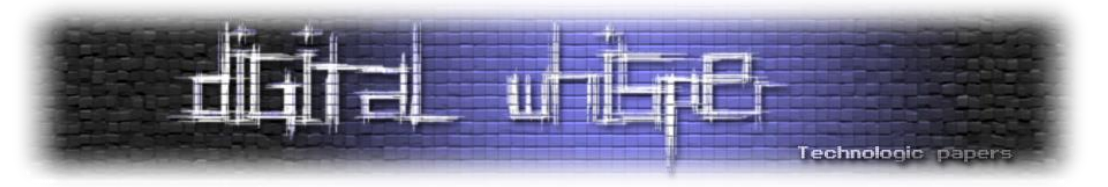

דיפולטיבית keyrings שמור באמצעות "password master( "לרוב זאת תהיה סיסמת ה-login של המשתמש אך לא בהכרח) כאשר לכל יוזר על המכונה תהיה את הסיסמה שלו. חלק מההפצות של לינוקס )כמו Ubuntu )מגיעות דיפולטיבית עם GUI ל-keyring בשם [seahorse](https://archlinux.org/packages/?name=seahorse) וחלק )כמו Kali )מגיעים בלי. בכל מקרה, ניתן למצוא את המפתחות של כל משתמש בתיקיית הבית תחת *keyrings/share/local/.~*

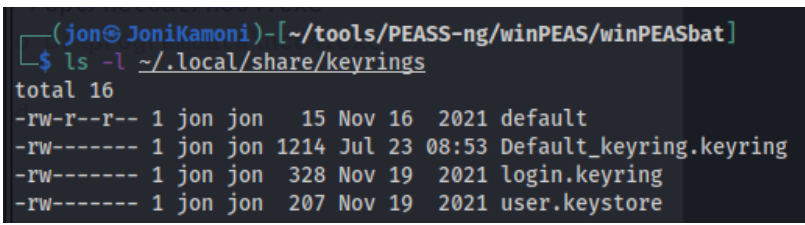

ממשק ה-userspace של keyrings נקרא )בצורה מאוד מפתיעה( keyctl ודרכו המשתמש יכול להוסיף\ לעדכן\ למחוק\ לקרוא את מפתחות האישיים שלו. כל בקשה כזו עוברת באמצעות syscall למודל בקרנל. כמו כן, **מודלים נוספים בקרנל** )כגון crypt-dm, תשתיות רשת וכו'( **יכולים לפנות אל keyrings ולבקש ממנו מפתח ספציפי.** 

כמו כן, מונח נוסף שחשוב להכיר כשמדברים על keyrings ב-Linux הוא **keys Trusted**. הרעיון מאוד פשוט - ניקח אזור ש-"מנותק" מה-userspace ואפילו מהקרנל לחלוטין ונשמור בו את הסודות )מפתחות( שהכי חשובים לנו. בצורה כזו, גם אם כל המכונה נפרצה התוקף לא יוכל להשיג את המפתחות. לרוב, הפתרון של - (Trusted Platform Module) TPM ובפרט (Hardware Security Module) <del>HSM הסוגייה הנ"ל הוא </del> סטנדרט של חומרה ייעודית (מיקרו-קונטרולר שמלחם ללוח העם ליתר דיוק) שכל ייעודה זה להחזיק סודות ובאמצעות אינטגרציה וממשק ייעודי עם הקרנל לשלוף אותם לפי הצורך.

באנגלית צחה קוראים לרעיון "trust of root hardware". לאחרונה יש דיבור על אלטרנטיבה ל-TPM בסביבה לינוקסית והיא TEE( Environment Execution Trusted )אשר מספקת פתרון בזמן ריצה. לא ניכנס לפרקטיקה כי זה לא נושא המאמר אבל אני מצרף מקור [מעולה](https://next.redhat.com/2019/12/02/current-trusted-execution-environment-landscape/#:~:text=one%20could%20say%3A-,TEEs%20provide%20a%20general%20processing%20environment.,chip%20built%20into%20many%20computers.) לצעדים ראשונים למי שמתעניין.

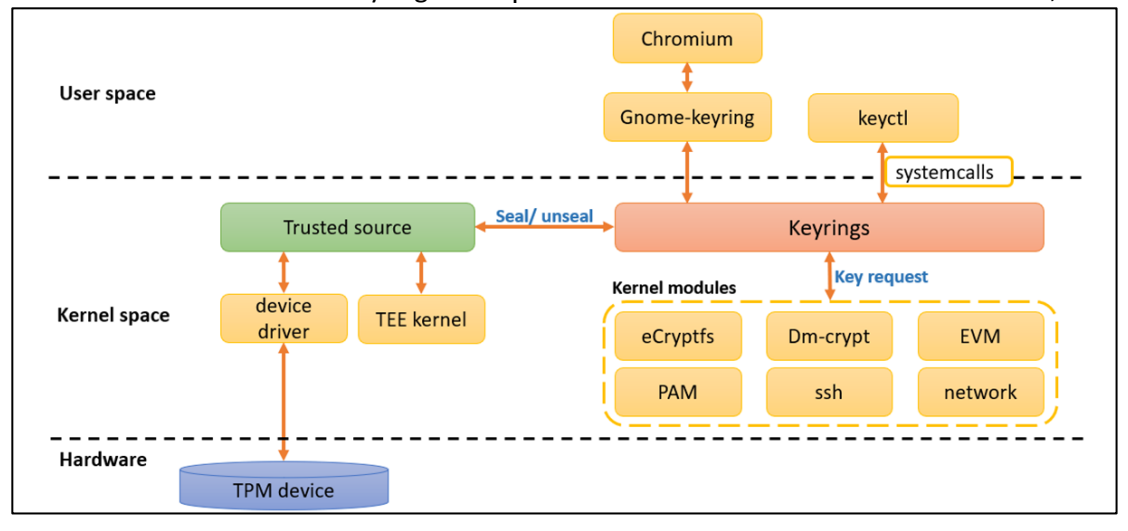

#### אם ככה, אנחנו בשלים להסתכל על התמונה הכוללת והמקום של keyrings במערכת ההפעלה Linux:

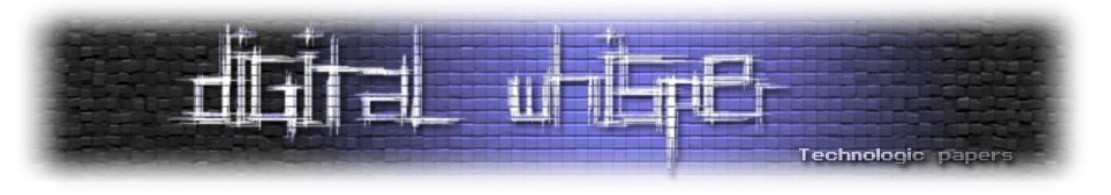

### **dm-verity**

מנגנון נוסף ששווה להכיר בקצרה הוא **dm-verity א**שר מספקת שלמות כונן (disk integrity בלעז) עם תקורה מינימלית ושיקוף ליישומים - אפליקציות ב-userspace אפילו לא מודעים בכלל לעובדה ש-verity-dm קיימת.

הרעיון מאחורי verity-dm הוא למעשה די פשוט. חלקו את הדיסק לבלוקים ועבור כל בלוק, רשמו את ה hash של הנתונים המאוחסנים בתוכו. כשמגיע הזמן לקרוא נתונים מהדיסק, צריך לאמת כל בלוק שנקרא מול ה-hash שחושב קודם לכן. מכיוון שכפי שכבר אמרנו, קיימים מיקרוקונטרולרים ייעודיים שכל מטרתם זה להאיץ את פעולת המעבד בעת חישוב hash, אין זה מפתיע כי התקורה הביצועית מינימאלית. כמו כן, hashs הם בסה"כ string אז הם לא תופסים הרבה מקום נוסף.

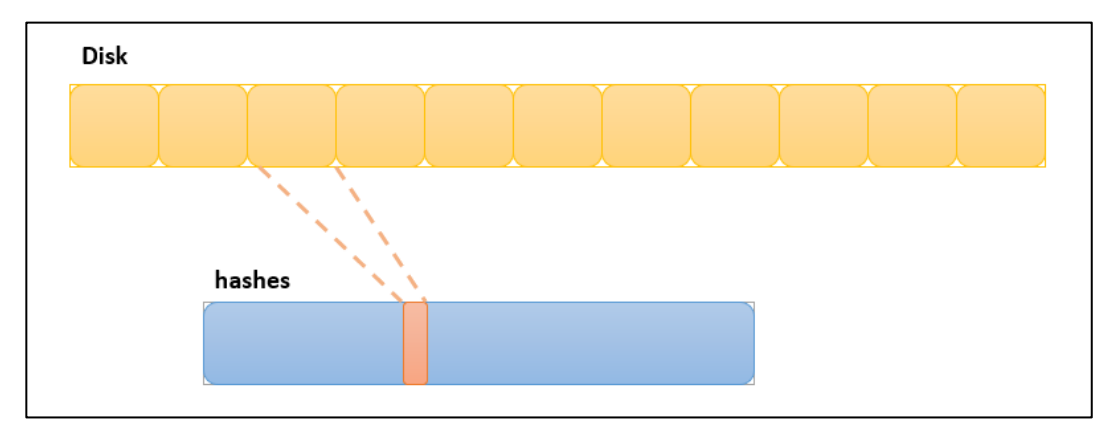

במידה וקראתם את הפסקה הקודמת בזהירות, שאלות שאמרות לצוץ לכם הן: היכן מאוחסנים כל ה hashes כשהמחשב כבוי, ואיך נדע שאנחנו יכולים לסמוך על הגיבובים האלה ושלא בוצע בהם איזשהו שינוי כשאנחנו טוענים אותם בחזרה?

כאשר verity-dm מגן על דיסק, הקרנל מונע מכולם לכתוב לאותו התקן. במילים אחרות, הכוננים של -dm verity הם **תמיד במצב קריאה בלבד**. זה אחד הפיצ'רים הבולטים ביותר של התוכנה להבדיל מפונקציות שלמות אחרות שמבוצעות ברמת מערכת הקבצים.

ובכן, אמרנו ש-verity-dm מייצרת מלא מלא hash-ים כדי לשמור על אמינות המידע. אבל, **מי שומר על שלמות המידע שלהם?** קטע מצחיק, למעשה verity-dm מגנה על עצמה באמצעות שימוש בפונקציונאליות שלה בעצמה בצורה רקורסיבית, כיצד?

אם נתייחס אל מערך הגיבובים הענק ש-verity-dm יוצרת בתור דיסק ונחלק אותו לפי בלוקים )524 גיבובים בכל בלוק ליתר דיוק( ועל כל בלוק נריץ את פונקציית הגיבוב נקבל hash שמוודא את אמינות המידע כמו מקודם. תריצו את הפעולה הזו ברקורסיה (כל פעם בלוק הגיבובים יקטן) כאשר תנאי העצירה הוא שנותר רק hash אחד בלבד ו... זהו! יש לנו hash root שמגלם בתוכו את כלל האמינות של כלל ה-hash-ים.

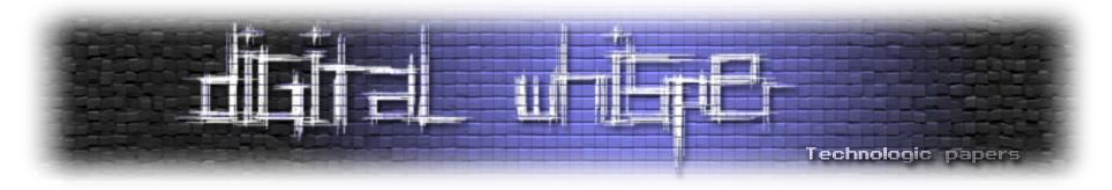

כעת, שינוי של סיבית אחת במידע המקורי תיצור גל של שינויים אשר יֵרָאוּ בצורה ישירה ב-root hash. כלומר, אם אנחנו יודעים מה צריך להיות ה-hash root, **נוכל לוודא שכל המידע מהימן על ידי השוואה של string אחד פשוט מבלי לעבור על כל חלקי הכונן**. תמונה שווה 3 פסקאות:

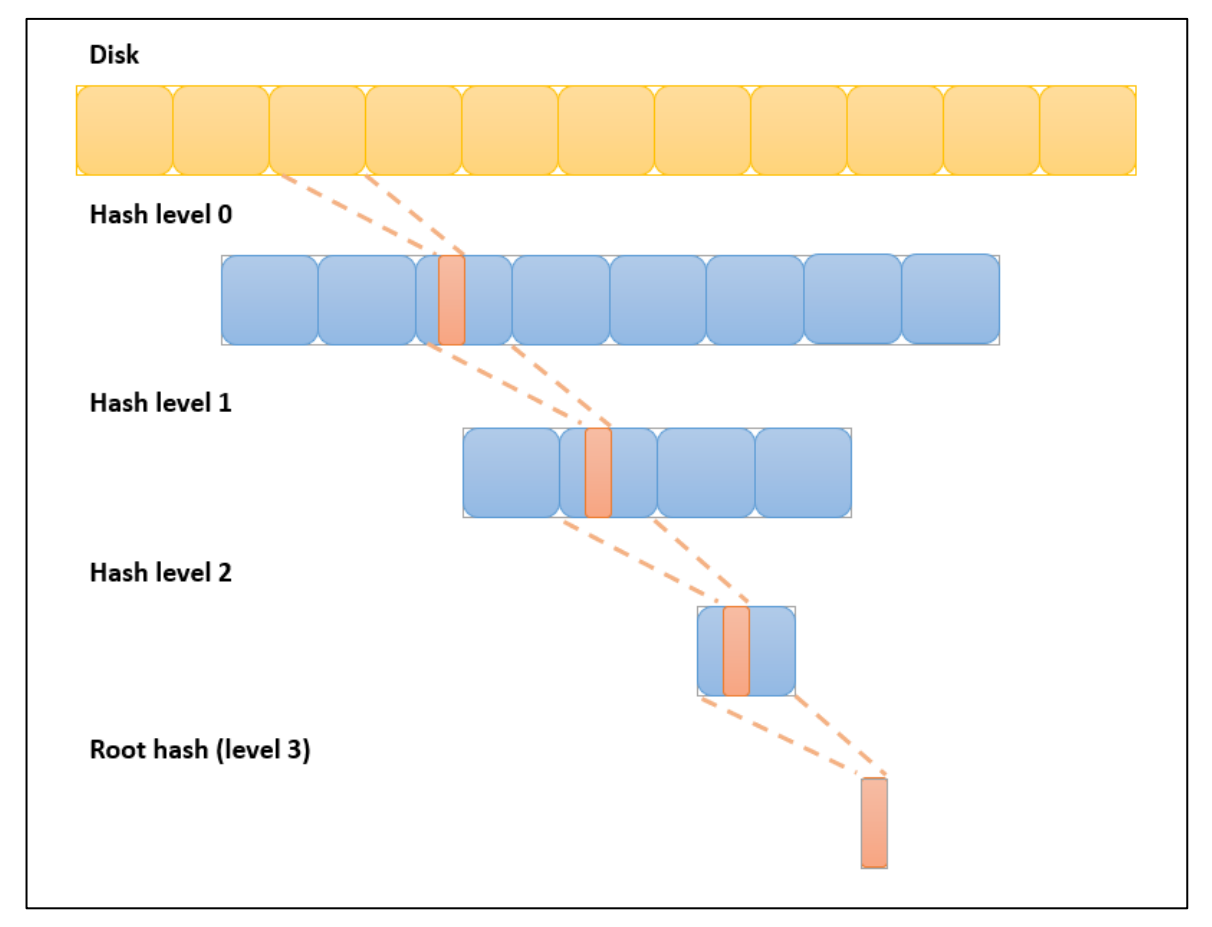

# **crypt-dm - הצפנה מעולם אחר**

טוב אז לאחר שהבנו והכרנו מספר אבני בניין בעולם ההצפנה בלינוקס זה הזמן לכנס הכל למקום אחד ולהכיר את החלק האחרון שחסר לנו בפאזל.

crypt-dm היא subsystem בקרנל אשר באמצעות שימוש ב-API crypto מהווה שכבת אבסטרקציה ברמת ההצפנה מול התקני הזיכרון. הרעיון שלה מאוד forward straight - *תן לי מפתח, צופן סימטרי, mode הצפנה ומקום ואני אצור לך כונן וירטואלי מוצפן*. מעתה והילך כל הכתיבות לכונן הנ"ל יהיו מוצפנות וכל הקריאות יפוענחו. כל זאת בעוד שמערכת ההפעלה מתייחסת לאותו כונן כאילו היה כונן 'רגיל'. כלומר, עדיין יהיה אפשר לבצע mount למערכת הקבצים אליו ו\או להשתמש בכוננים שהוצפנו בצורה זהה לשם יצירת RAID או volume שמנוהל על ידי LVM. בסופו של יום יש **להם את אותה תשתית**, זוכרים?

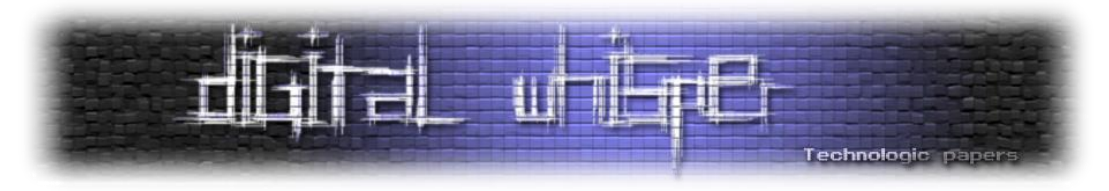

אז מה ניתן להצפין באמצעות crypt-dm ?ובכן, כמעט כל דבר עם שטח אחסון **החל מקבצים רגילים ועד כוננים פיזיים שלמים** - מדיה נתיקה )דיסק-און-קי, כונן חיצוני וכד'(, מחיצות, volume-ים מסוגים שונים, אמצעי אחסון לוגיים, קבצים ועוד.

לשם ההבנה, ניקח דוגמה פשוטה מחיי היומיום: נגיד אתם רוצים לפתוח קובץ בתוכנת LibreOffice (המקבילה ל- Office בסביבת Linux וללא תג מחיר מוגזם) שנמצא בתיקיית <mark>tmp.</mark> התהליך של ההצפנה */* פתיחת ההצפנה יראה בצורה די כללית כך:

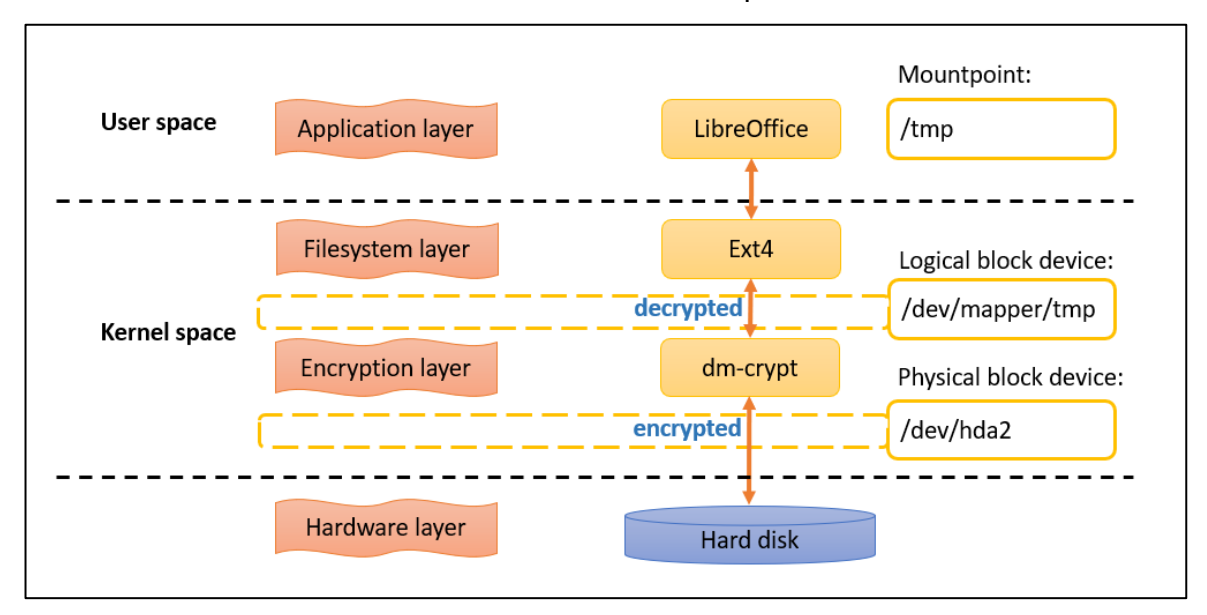

ניתן לקנפג את crypt-dm שתדרוש הזדהות )באמצעות סיסמה או מדיה נתיקה( בשלב ה-boot-pre וכך להצפין את **כל המידע** שעל המחשב )חוץ מהקרנל, ה-bootloader ו-[initrd](https://docs.kernel.org/admin-guide/initrd.html) שאחראית על טעינת מערכת קבצים קטנה ורגעית לזיכרון בעת עליית המערכת(.

כאמור, dm-crypt הוא מודל בקרנל ואין למשתמש גישה אליו, לכן בסביבת ה-userspace נעשה שימוש ב-**Cryptsetup** אשר מהווה כלי לממשק ה-CLI של crypt-dm ליצירה, גישה וניהול כוננים מוצפנים. *יצירת כלי CLI למודל בקרנל היא מתודולוגיה לא מקורית במיוחד ב-Linux.*

בנוסף, קיים כלי בשם **dmsetup** שבאמצעותו ניתן לקנפג את כל ה-targets של mapper device( וביניהם את dm-crypt כמובן). למרות שנראה שהוא מספק יכולות גרנדיוזיות יותר מ-Cryptsetup, הוא מסובך בהרבה לשימוש. על פי [הדוקומנטציה](https://man7.org/linux/man-pages/man8/dmsetup.8.html) נראה אפוא שהוא נכתב למפתחי הקרנל ופחות למשתמשים של מ"ה. לכן, על מנת לקבוע את מצבי ההצפנה של crypt-dm יהיה מוטב לנו לעבוד עם Cryptsetup ובמידה ויהיה צורך לשנות משהו ב-level low מבחינת הדרייבר של mapper device( מה שקשה לי להאמין שתצטרכו כל עוד אתם לא מפתחים פתרון הצפנה משלכם בלינוקס( יהיה נדרש לעשות שימוש ב-dmsetup.

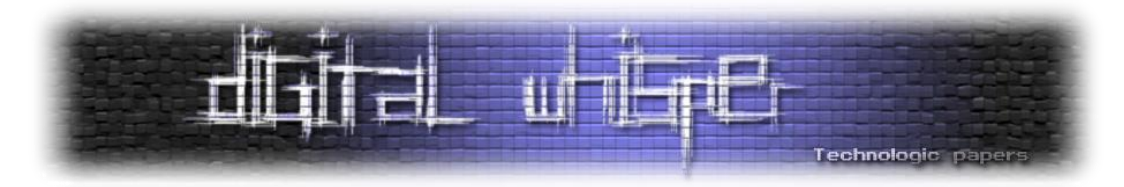

כמו כן, ש-Cryptsetup לא תומכת במנגנון salt פחות מומלץ להשתמש בה is as, אולי חוץ ממקרים מיוחדים בהם מנגנון האימות שונה - כמו שימוש באמצעי אימות פיזיים כגון **cards smart**. פורמט זה מוגדר בדוקומנטציה כ-"Plain".

בשלב מסוים בחיי הכלי, התבצעה הרחבת תוכנה ולאחר refactor לייעוד הכלי , נכנס מצב נוסף לשימוש - "LUKS "אשר מכיל אל כל ה-setup ואופרציית ניהול המפתחות עבור crypt-dm. בכך הרחיבו את סט האפשרויות וגם הקלו משמעותית את השימוש. עם זאת, ישנם כמה סוגים של LUKS וחשוב לעשות את ההבחנה ביניהם )נרחיב סט הפתרונות של LUKS משמעותית במאמר השני בסדרה(.

מצבי הצפנה ש-Cryptsetup תומכת בהם לשימוש עם crypt-dm( באמצעות דגל **type--**)

- **Plain**: שימוש ב-crypt-dm במצב רגיל
- **Luks**: שימוש במצב הדיפולטיבי שמוגדר ל-LUKS
- **1Luks**: שימוש ב1-LUKS הגרסה הכי נפוצה בינתיים
- **2Luks**: שימוש ב2-LUKS הגרסה הכי עדכנית של LUKS ויישום הרחבות נוספות
	- )legacy( LoopAES במצב שימוש :**Loopeas**
	- **Tcrypt**: שימוש ב-TrueCrypt( legacy )לצרכי תאימות. נדבר עליו בהמשך.
- **Bitlk**: שימוש בהרחבה של BitLocket לצרכי תאימות עם Windows. כרגע המצב מוגדר כניסיוני בלבד. ניתן להשתמש בכלי בצורה הבאה:

# cryptsetup OPTIONS action action-specific-options device dmname

**הערה**: סימון "#" בתחילת פקודה מסמל כי היא רצה בהרשאות גבוהות - root , בעוד ששימוש ב-"\$" מסמל כי הפקודה רצה בהרשאות נמוכות - User.

Cryptsetup מכילה סט דיפולטיבי של מצבי הצפנה מקומפלים מראש - מה שמקל על החיים משמעותית. להצגת הסט ניתן להריץ:

\$ cryptsetup --help

לא תהיו מופתעים אם אגיד כי מהירות ההצפנה והפיענוח חשובה מאוד בעת ההצפנה. מכיוון שמסורבל לשנות צופן הצפנה של בלוק \ התקן לאחר ההגדרה הראשונית שלו, חשוב לבדוק מראש את ביצועי -dm crypt עבור הפרמטרים הבודדים. ניתן לבצע זאת באמצעות:

\$ sudo cryptsetup benchmark

אלו יכולים לתת אינדיקציה טובה לגבי החלטה על אלגוריתם וגודל מפתח לפני ביצוע ההצפנה. אם צפני AES מסוימים מצטיינים עם תפוקה גבוהה משמעותית, כנראה שמדובר באלו עם תמיכה בחומרה של המעבד ולכן נבחר בהם.

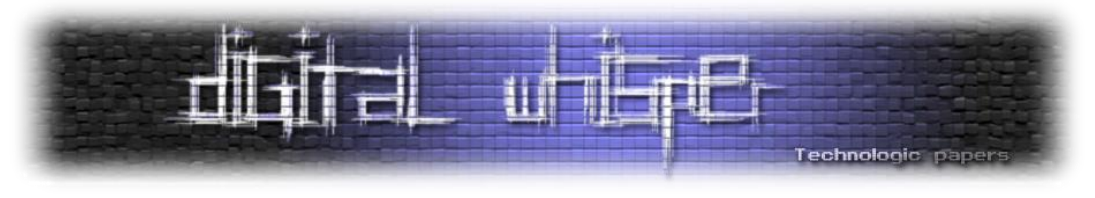

למשל במקרה של המחשב שלי:

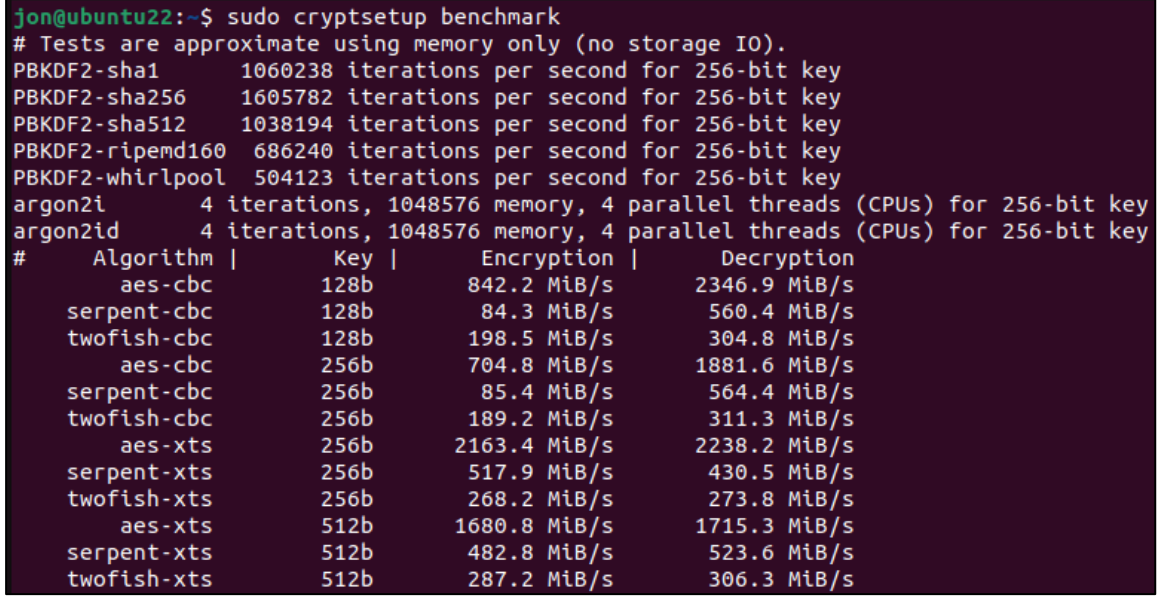

ניתן לראות שמבחינת אלגוריתם הצפנה הכי משתלם לבחור ב-XTS-AES מכיוון שממוצע מהירות ההצפנה והפיענוח שלו הכי גבוה. נקודה לא אינטואיטיבית שחשוב לחשוב עליה *היא האם אנחנו רוצים לבחור בפונקציית ה-hash עם המדדים הכי גבוהים?* 

כאשר אנחנו משתמשים בשירות של cryptsetup על מנת להצפין בלוק של מידע אנחנו משתמשים בסיסמה )או keyfile ;)התוכנה עושה שימוש בסיסמה הזו בשביל ליצור ולהצפין את המפתח )key master )שישמש לכל פעולות ההצפנה ופיענוח של הבלוק. על הסיסמה המקורית היא מבצעת את פונקציית ה-hash ולאחר מכן מאחסנת את ה-hash בלבד )כדי למנוע שליפה של הסיסמה ב-text clear). לאחר מכן, בכל פעם שהמשתמש ירצה לפתוח את ההצפנה הוא יצטרך להזין את הסיסמה שלו, התוכנה תבצע עליה hash ותשווה אותה למחזורת ה-hash שיש לה, במידה והמחרוזות זהות - תאופשר פתיחת ההצפנה.

אם עקבתם אחרי כל הבלגן כנראה שהתחלתם להבין מדוע זה לא אינטואיטיבי לבחור בפונקציה המהירה ביותר - הדבר יאפשר לתוקף לבצע force Brute על הסיסמה שלנו במהירות גבוהה יותר. לכן, אולי הכי מומלץ יהיה לבחור דווקא ב-whirlpool2-PBKDF מכיוון *שהיא האיטית ביותר?*

ובכן, Cryptsetup חשבו על זה גם ולכן ניתן באמצעות הדגל time-iter-- לקבוע את זמן בדיקת הסיסמה (ובכך את זמן קבלת מפתח ההצפנה) לאינטרוול ספציפי (למשל 5 שניות) - מה שיכול להאט משמעותית מתקפות BF.

אם נסכם את הכל, לפי תוצאות ה-benchmark כנראה שהכי מומלץ עבורי לבחור ב-XTS-AES עם מפתח 212 ביט, 512SHA עם מפתח 212 ביט וזמן אטרקציה של 2-1 שניות.

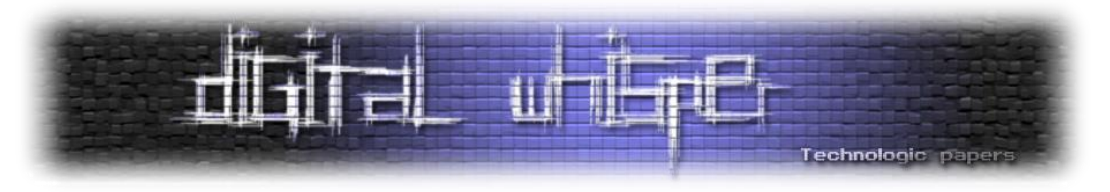

### **אז איך כל מה שראינו עד כה מנגן ביחד?**

מכיוון ש-crypt-dm היא הליבה של פתרון ההצפנה ב-Linux( לפחות ברמה הכי level low )שווה לעשות ריכוז של כל מה שעברנו עד כה ולהבין איך פתרון העושה שימוש ב-crypt-dm יראה פחות או יותר מבחינת ארכיטקטורה:

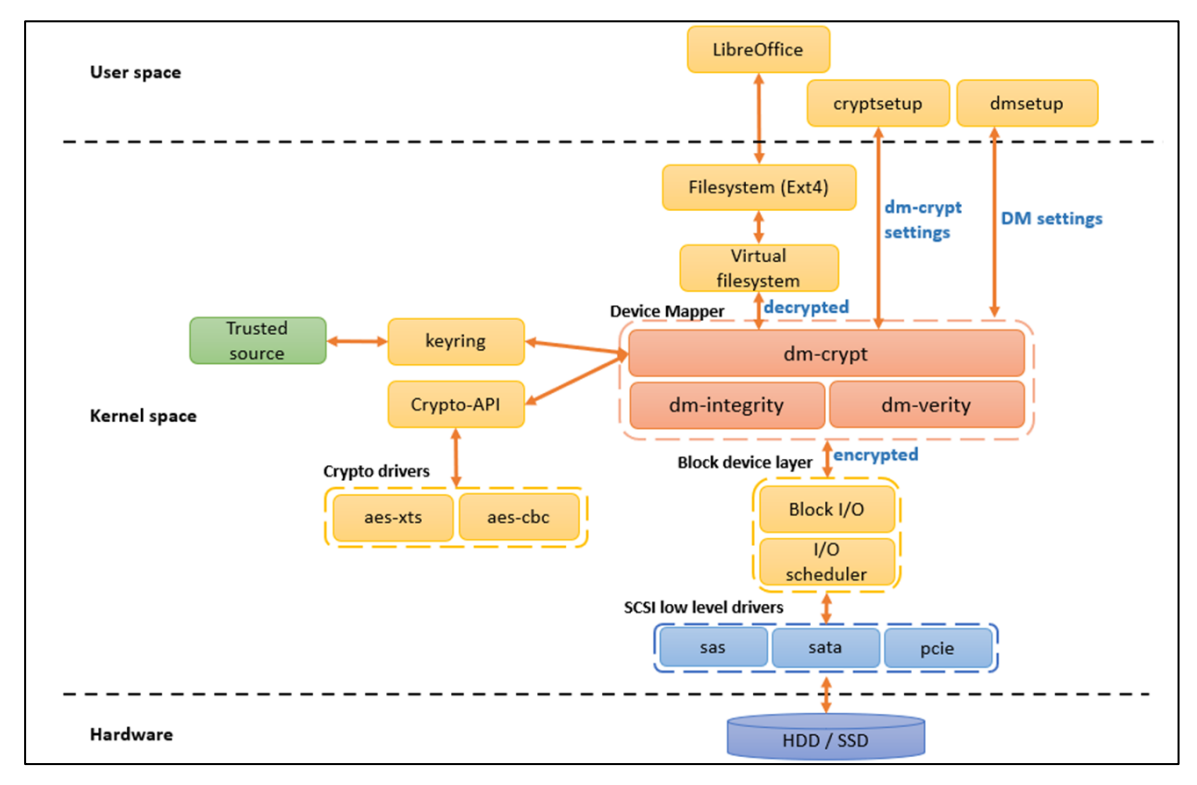

באיור ניתן לראות כיצד כלל המודלים שהצגנו עובדים ביחד על מנת לבצע את ההצפנה:

- באמצעות Cryptsetup ניתן לקנפג את crypt-dm אשר מהווה מודל בתת-מערכת רוחבית יותר בשם mapper Device השוכנת במרחב הקרנל.
- mapper Device מהווה שכבת אבסטרקציה בין ההתקנים החומרתיים אל שכבת אחסון וירטואלית שהיא מנהלת ברמתה. על ידי מיפוי כלל פעולות ה-O/I אל מול אותה שכבה לוגית ושימוש במבנה נתונים בשם table mapper device מערכת DM שולטת על כיצד כל סקטור של השכבה הוירטואלית ממופה לסקטור בכונן הפיזי.
	- בצורה הזו, dm-crypt יכולה לשלוט במידע שעובר ולהצפין אותו לפני פעולת הכתיבה לדיסק.
- מכיוון שתשתית DM מאפשרת עֲרֵימַת מספר device targets זה על זה, ניתן לעשות שימוש במודלים נוספים בתשתית כמו verity-dm על גבי crypt-dm בשביל לוודא את אמינות המידע.
	- crypt-dm עושה שימוש במודל ה-keyring על מנת להשתמש בסיסמאות ומפתחות ההצפנה.
- על מנת לבצע את הפעולות הקריפטוגרפים שמעורבות בהצפנה, crypt-dm עושה שימוש במודל ה- .crypto-API
- בעת קריאת הקובץ, תוכנת LibreOffice למעשה פונה ישירות למערכת הקבצים מבלי לדעת שהיא עוברת דרך האבסטקרקציה של mapper device אשר מיוצגת באמצעת מערכת קבצים וירטואלית.

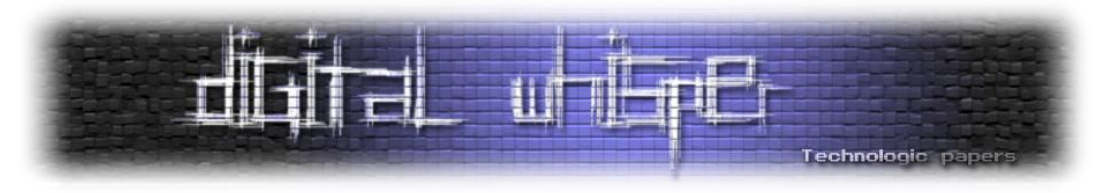

### **עצירה אחרונה לפני שמגיעים**

במסגרת המאמר אנחנו הולכים לפגוש מספר פתרונות הצפנה בסביבת Linux. כלל הפתרונות שנציג ניתנים לחלוקה ל-2 קבוצות עיקריות:

- הצפנה ברמת **מערכת הקבצים**
- הצפנה ברמת **הכונן** (device Block(

כלומר, סוגם נקבע על פי החלק אותו הם מצפינים. ניתן לדבר רבות על השוני ביניהם ועל עולם המאפיינים שכל שיטה מציעה אבל הנקודה תתבהר בצורה משמעותית לאחר הקריאה של כמה מהפתרונות ושיח על השוני ביניהם. כרגע נסתפק בטבלה שמרכזת את ההבדלים בגסות:

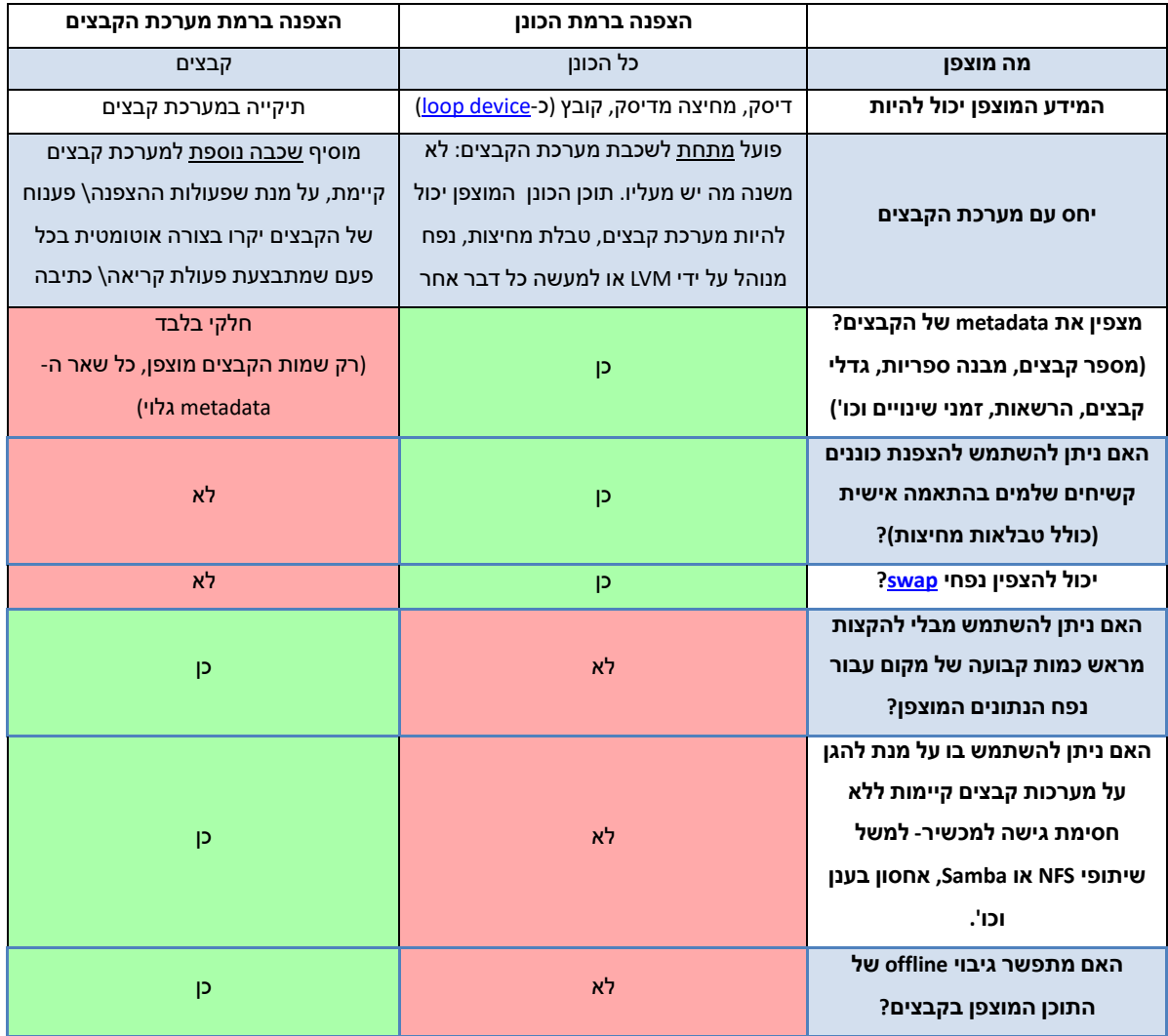

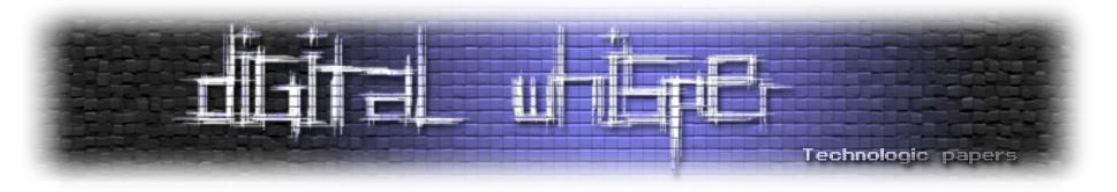

# **פתרונות מוכרים להצפנה בסביבת Linux**

כלל פתרונות ההצפנה שנדון עליהם במסגרת המאמר נוגעים בצורה כזו או אחרת ברכיבי ההצפנה שהצגנו עד כה אך עם ייעוד שונה. בגסות ניתן לחלק את הצורך בהצפנה בסביבה Linux-ית ל1- צרכים עיקריים.

- עבודה עם ספקיות ענן
- הצפנת קבצים\ תיקיות בודדות במערכת ההפעלה
	- הצפנת כלל הכונן ומערכת ההפעלה
		- cross platform תאימות
- [Plausible deniability](https://en.wikipedia.org/wiki/Plausible_deniability#:~:text=Plausible%20deniability%20is%20the%20ability,members%20of%20their%20organizational%20hierarchy.) נסתר volume ליצור היכולת

כל פתרון שנציג במסגרת המאמר עונה על מספר מהצרכים. עקב המורכבות התפעוליות של כל סביבה, לא קיים מצב של "all fits size one "ולכן לפני כל בחירה בפתרון כזה או אחר נדרש לתת את הדעת על מספר גורמים והצרכים שהם מביאים עימם.

ציטוט נחמד שראיתי בנוגע לקריפטוגרפיה לפני הרבה שנים ומלווה אותי מאז:

"Open-source for cryptography is a requirement, not just a bonus."

בקווי מתאר דומים, המסמך יתעסק במציאת פתרון קוד-פתוח ולא יסקור פתרונות שמוגנים מאחורי קובץ הרצה בתשלום *)קצת אירוני לומר זאת בהתחשב בעובדה שמספר העיניים שנחשפו לקוד המקור של BitLocker קטן מ4- ספרות ולא נראה שזה פוגע לו בפופולאריות(.*

כמו כן, היות וקוד פתוח עסקינן, פרויקטים ש"ננטשו" ולא בוצע אליהם request pull כבר שנים לא יכללו בסקופ של המסמך (למרות שעדיין קיימת אַ<u>הד</u>ָה ענפה בקהילה לגביהם). פרויקטים הנופלים תחת קטגוריה זו:

- **TrueCrypt**( גרסה אחרונה שוחררה ביולי 2152(
- **eCryprfs**( גרסה אחרונה שוחררה במאי 2152)
- **EncFS**( גרסה אחרונה שוחררה באפריל 2154(

### **TrueCrypt**

לא מעט בלוגים ופורומים באינטרנט מדברים על TrueCrypt עבור הצפנת הכונן מכיוון שהכלי כולל הרבה פיצ'רים נוחים )כמו הצפנה ב-time real, תמיכה ב-windows ו-Linux, שקיפות למשתמש הקצה ותמיכה במאיצים חומרתיים במעבדים) אר האמת היא כי הפרויקט כבר לא נתמר משנת 2014. מה שמעלה דרסטית את הסיכוי כי התוכנה כוללת פרצות אבטחה ועל כן **אין לעשות שימוש ב-TrueCrypt.** 

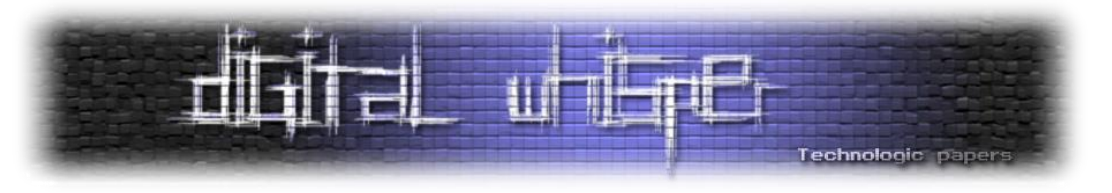

#### **VeraCrypt**

מדובר למעשה ב-fork לפרויקט של TrueCrypt שנעשה ב2152- אשר נתמך עד היום ותומך בהצפנת כונן. הספרייה מבוססת קוד [פתוח](https://github.com/veracrypt/VeraCrypt) נותנת מענה לנגזרות של ,Ubuntu ,Debian openSUSE ,Fedora /CentOS וגם למערכות Windows ו-macOS. קיצר platform cross לפנים. בדומה ל- TrueCrypt גם VeraCrypt היא source-open( אם כי חלות מגבלות על השימוש(.

אחד היתרונות של VeraCrypt הוא העובדה שהיא מאפשר הצפנה ב-time real. כלומר, כל כתיבה\ קריאה לדיסק מערבת הצפנה\ פיענוח ישיר. כמו כן, VeraCrypt מאפשרת הצפנה של כל מערכת הקבצים כולל שמות התיקיות והקבצים, כלל התוכן של הקבצים וה-metadata שלהם, סך הזיכרון הפנוי וכו'. הדרך בה VeraCrypt עובדת זה באמצעות יצירת כונן וירטואלי מוצפן בתוך קובץ ואז לבצע mount לכונן הוירטואלי כאילו היה כונן אמיתי.

יש לכך חסרונות רבים מכיוון שמשתמע כי **VeraCrypt שומרת את מפתח ההצפנה בזיכרון ה-RAM**. כחלק מפעילותו התקינה, הדרייבר של VeraCrypt מוחק את המפתחות שב-RAM ברגע ש-volume שלה עובר unmount. עם זאת, במידה והספקת החשמל למחשב נפסקה בפתאומיות, הדרייבר שאחראי על ניהול האפליקציה )ומחיקת המפתחות( יפסיק לעבוד וחלק מרכיבי ה-DRAM ישמרו את הזיכרון שבתוכם מספר שניות לאחר שהמתח אליהם נפסק והמחשב נכבה )ואפילו למספר שעות אם הטמפרטורה נמוכה(. משמע, במידה ולתקוף יש גישה פיזית למחשב שעובד הוא יכול לבצע cold boot attack ולחלץ את המפתחות מהזיכרון. למעשה, PoC למתקפה נעשה על TrueCrypt עוד ב.2114-

בשביל לענות על ליקוי האבטחה הנ"ל, בגרסה 5.22 נוסף פיצ'ר שמאפשר הצפנה למפתחות ב-RAM( אשר גורר overhead של בין 1%-51% מכוח ה-CPU ולא מאפשר מצב hibernation יותר( ואף מחיקה כוללת של המפתחות מהזיכרון במידה ומכשיר נוסף חובר למחשב. עם זאת, על פי [הדוקומנטציה](https://www.veracrypt.fr/en/Unencrypted%20Data%20in%20RAM.html) של VeraCrypt הם עדיין ממליצים לכבות את המחשב לאחר כל שימוש בכונן שהוצפן באמצעות התוכנה.

חיסרון נוסף של VeraCrypt הינו העובדה כי התוכנה **אינה מנצלת את רכיב ה-TPM**. למעשה, המפתחים )*האמיצים?*( של VeraCrypt ו-TrueCrypt אף טוענים כי TPM הוא לא יותר מ-bloatware וכל מטרתו להוות 'security theatre'. טענה זו אולי מחזיקה מים בנוגע למצב בו תוקף השיג הרשאות Administrator ו\או גישה פיזית למחשב בזמן ריצה )למרות שאלו מעולם לא היו חלק מסל מטרות [השימוש](https://en.wikipedia.org/wiki/Trusted_Platform_Module#Uses) ב-TPM )אבל רכיב חומרה לאחסנת מפתחות בהחלט יכול לעזור בכל הקשור למניעת מתקפת ה-boot cold שהוזכרה מקודם.

יתרון ייחודי, אם כי פחות רלוונטי לצרכים שלנו ויותר לצרכי פרטיות, הוא העובדה ש-VeraCrypt מאפשרת יצירת volume" נסתר" כך שבמידה ואתם חייבים למסור את הסיסמה ו\או לפתוח את הצפנת הכונן מול גורמי חוק \ לא גורמי חוק *)מעולם לא היה ְמ ֹדו ֵבב טוב יותר ממחבט בייסבול לברך(* עדיין יתאפשר לשמור

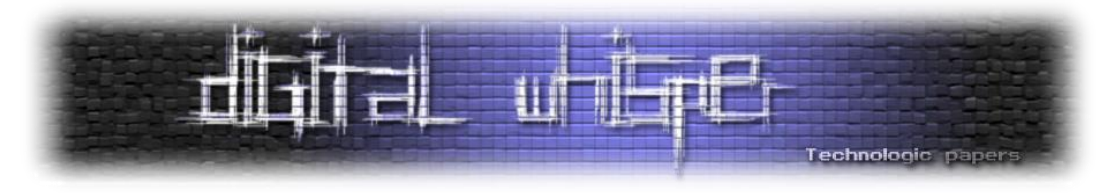

על מידע שרגיש לכם באמצעות השימוש ב-volume נסתר. פיצ'ר נשגב זה מקבל את ַמ ְט ֵּבעַ ָהל ֹשון [deniability Plausible](https://en.wikipedia.org/wiki/Plausible_deniability#:~:text=Plausible%20deniability%20is%20the%20ability,members%20of%20their%20organizational%20hierarchy.) בלעז. כך זה נראה מבחינת הזיכרון:

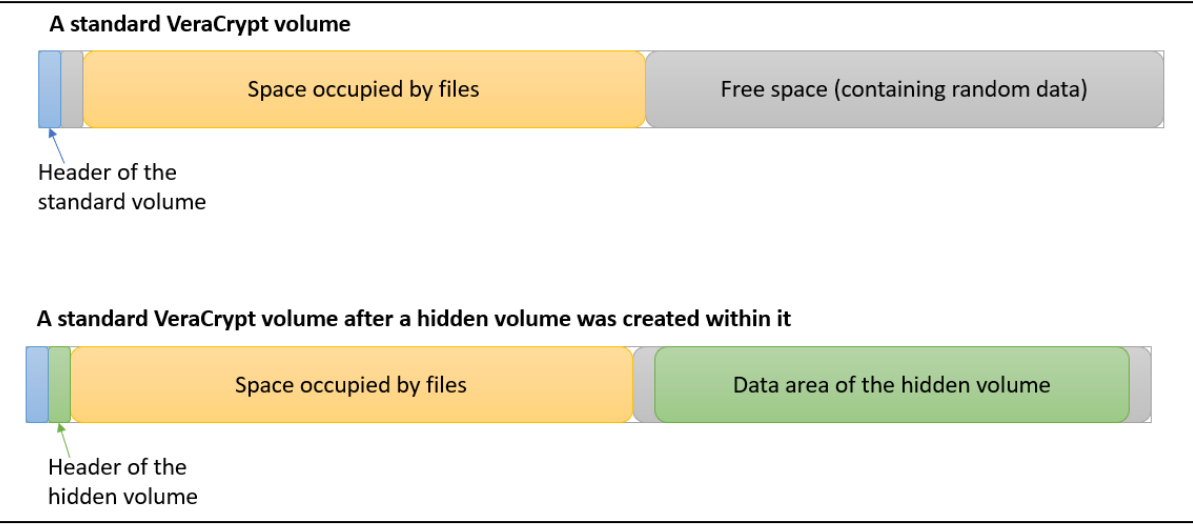

ובכן, כמו שחלקכם בוודאי כבר הסיקו, אם אנחנו יכולים ליצור volume נסתר, מה מונע מאיתנו לשים בו מערכת הפעלה ולעלות ב-boot דרכו? ובכן, שום דבר. זה בדיוק מה שמוגדר בדוקומנטציה של VeraCrypt בפרק decoy operating system. השמת 2 מערכות הפעלה על אותו כונן. לא יודע מה איתכם אבל בתור מישהו שמפעיל Tails OS מידי פעם, העובדה ש-VeraCrypt יכולה לספק פיצ'ר כזה קוסם במיוחד. [מדריך](https://securityinabox.org/en/tools/veracrypt/#4-creating-a-hidden-volume) קצרצר לכיצד ניתן לבצע את זה למי שמתעניין:

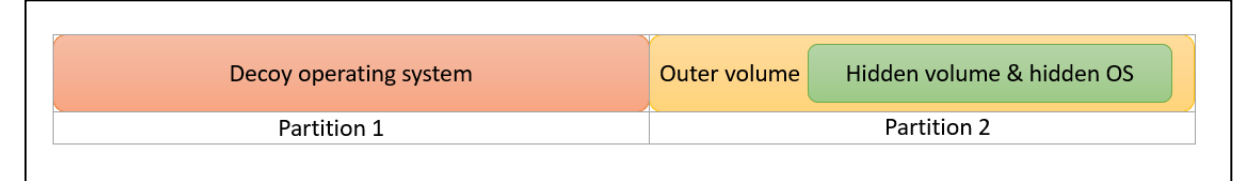

אנקדוטה לסיום: חלק טוענים כי VeraCrypt היא פתרון הצפנת דיסק עדיפה אפילו על BitLocker בסביבת Windows מכיוון שבניגוד אליו היא מבוססת קוד פתוח וניתנת להרצה גם על מערכות הפעלה שאינן בגרסת Pro Windows( גרסת Home לא מאפשרת דברים בסיסיים כמו התחברות לדומיין, חיבור RDP מרחוק והצפנת כונן באמצעות BitLocker.

כנראה שאם אתם "לקוחות פשוטים" לא אכפת ל-Microsoft מהאבטחה שלכם(. למרות שאני חובב לא קטן של פרויקטי קוד פתוח, בשביל לצודד באמירה כזו ידרש מצידי ידע והיכרות מעמיקה יותר עם שני הפתרונות.

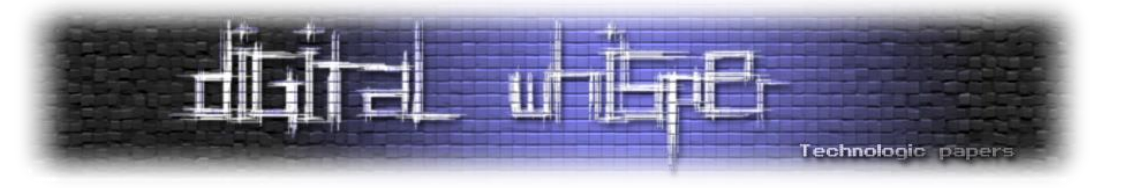

#### **CryFS**

פתרון להצפנת קבצים מבוסס קוד [פתוח](https://github.com/cryfs/cryfs) בסביבת Linux שמדובר עליו לא מעט היא חבילת CryFS.

**אמל"ק:** אם אתם עובדים עם אחסון בענן מכל תצורה שהיא )bucket 3S ,Blob Azure ,Dropbox )וסודיות המידע רגישה לליבכם )כולל מספקיות הענן( כנראה ש-CryFS היא פתרון ששווה לכם לשקול. במידה ולא, כנראה שקיימים פתרונות טובים יותר.

מדובר בפרויקט קוד פתוח די חדש )2152( לעומת החלופות. CryFS מצפינה לא רק תוכן הקבצים אלה גם את ה-**metadata** שלהם ואת מבנה התיקיות )structure directory )בהם הקבצים יושבים. כלומר, בדומה לשאר הפתרונות שקיימים, היא יוצרת מערכת קבצים וירטואלית. היא עושה את זה בצורה מאוד פשוטה - חלוקת כלל המידע לבלוקים שווים בגודלם והצפנתם. CryFS' זוכרת' את ההיררכיה של מבנה הקבצים (וכיצד החלוקה בוצעה) על ידי מבנה נתונים מסוג עץ שגם אותו היא שומרת בבלוק של ההצפנה.

כל בלוק מוצפן מאוחסן בתור קובץ עם ID רנדומאלי כך שכאשר אדם לא מורשה נכנס לתיקייה בה מאוחסן המידע המוצפן כל מה שהוא יוכל לראות זה בעצם אותם בלוקים בגודל זהה עם ID מוזר. מפתח הצפנה רנדומאלי מג'ונרט ומאוחסן בקובץ )ביחד עם פרמטרי קונפיגורציה נוספים( שמוגן עם סיסמה וכך כאשר המשתמש מזין את הסיסמה לאפליקציה קורה תהליך הפוך בו התוכנה ממפה את הבלוקים לפי ה-entry point של העץ שרשום בקובץ.

אלמנט נחמד של הארכיטקטורה הנ"ל הוא העובדה שניתן לנייד את כולה לשרתי קבצים ו\או **לתשתית בענן** תוך כדי שמירה על ההצפנה ואופן הפיענוח. ואכן, היתרון הבוהק של השימוש ב-CryFS הוא הסנכרון האינטואיטיבי עם ספקיות הענן תוך שמירה על knowledge-zero מצד הספקיות. מקרה קלאסי של תמונה שווה אלף מילים:

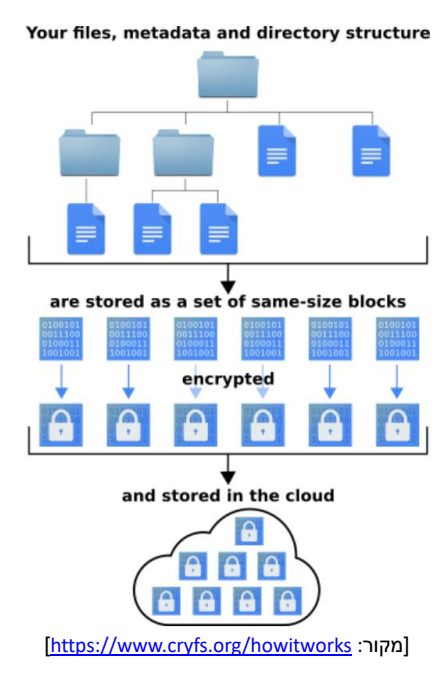

#### רב הנסתר על הגלוי - עולם ההצפנה בLinux **www.DigitalWhisper.co.il**

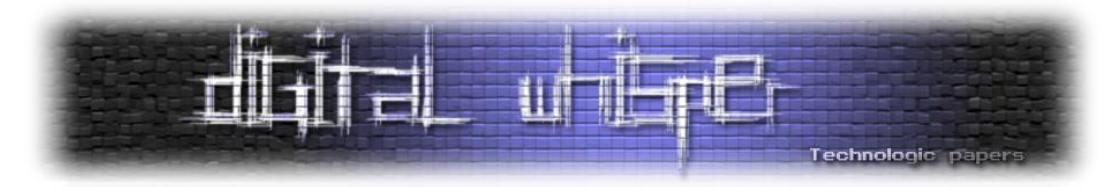

החסרון העיקרי של CryFS הוא ה-overhead שמערכת הקבצים הוירטואלית שלה יוצרת )לעומת חלופות(; מהירות הקריאה מ-SSD עומדת על 531s/MB ומהירות הכתיבה סביב ה41-s/MB. זה בהחלט לא איטי אבל רחוק מהמהירויות שתוכנות אחרות הציגו.בנוסף, CryFS לא תומכת בהצפנת דיסק מלאה - פיצ'ר מרכזי שנדרש רבות.

זה לא יהיה הוגן לדבר על פתרון להצפנת קבצים בסביבת Linux אל מול הענן מבלי להזכיר את **gocryptfs**. מדובר בספריה פופולארית נוספת מבוססת <u>קוד [פתוח](https://github.com/rfjakob/gocryptfs)</u> אשר מייצרת מערכת קבצים וירטואלית כך שההצפנה מתרחשת ברקע ואינה מפריעה לעבודה השוטפת. פיצ'ר משמעותי בה הוא הסנכרון בין עמדות שונות המחוברת לענן. לשם הדוגמה אל ה-Dropbox: כאשר משתמשים עורכים את אותו הקובץ במחשבים שונים בו-זמנית, הם למעשה משנים קבצים מוצפנים שונים ב-Dropbox ותוכנת ה-Client של Dropbox מסוגלת להבחין בשינוי הנ"ל ולבצע את הסנכרון. עם זאת, אופן הפעולה הזה מהווה גם חיסרון. מכיוון שלכל קובץ של המשתמש נוצר קובץ מוצפן, ניתן לראות בדיוק כמה קבצים יש לך, מה הגדול כל קובץ ואיך הם בנויים בעץ התיקיות. קיימים אספקטים נוספים אבל כאן נעוץ ההבדל המהותי בין gocryptfs אל CryFS.

נקודה נוספת ששווה לדבר עליה בנושא הצפנה בענן למטרת knowledge-zero היא שחלק משירותי אחסון בענן מציעים זאת ישירות דרך הפלטפורמה שלהם ולכן שימוש בתוכנות הצפנה כגון gocryptfs ו-CryFS על פני חלופות של [יישומי](https://wiki.archlinux.org/title/List_of_applications/Internet#Cloud_synchronization_clients) client של ספקי ענן הוא **לא אינטואיטיבי**.

למרות כל זאת, העובדה שניתן לשמור לוקאלית על קובץ הקונפיגורציה של מערכת הקבצים תוך כדי ניהול הקבצים בענן (גם במידה וקיימת גישה לקבצים מכמה מקומות שונים) ושמירה על סודיות המידע (והmetadata של הקבצים) הופכים את CryFS לפתרון אטרקטיבי.

### **ext4, F2FS, UBIFS - Fscrypt**

fscrypt היא פתרון הצפנת קבצים מבוסס קוד [פתוח](https://github.com/google/fscrypt) מעת **Google**. כן כן, לא אחרת מאשר גוגל עצמה. למה שגוגל ְי ַפ ְּתחוּ פתרון הצפנה עבור לינוקס? פשוט מאוד, הוא בא לתת מענה לפרויקטים רחבים יותר שלהם - .Chrome OS-ו Android

fscrypt היא ספריה שמערכות קבצים יכולות להתחבר אליה כדי לתמוך בהצפנה שקופה של קבצים וספריות. כאמור, פתרונות הצפנת אחסון ברמת מערכת ההפעלה פועלים ב2- רמות: רמת מערכת הקבצים או ברמת ההתקן (block device). Fscrypt מאפשרת שימוש <u>[בהצפנת](https://www.kernel.org/doc/html/latest/filesystems/fscrypt.html) ה-native</u> של 3 מערכות קבצים פופולאריות - UBIFS ,FS2F 4,ext. כנראה שהכי מוכרת מבין השלוש היא 4ext עם תמיכה רחבה מאוד בקהילה.

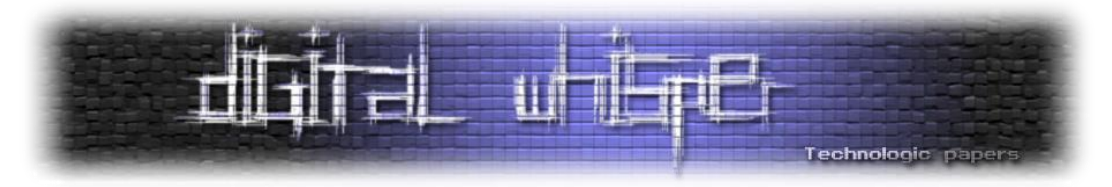

fscrypt פועלת בשכבת מערכת הקבצים - בשונה מ-crypt-dm אשר פועלת ברמת ההתקן. לאופן זה השפעה ענפה על פונקציונאליות הספריה. זה מאפשר להצפין קבצים שונים עם מפתחות שונים ולהכיל קבצים לא מוצפנים באותה מערכת קבצים זה צמוד לזה. האופן הנ"ל שימושי במיוחד עבור מערכות מרובות משתמשים שבהן הנתונים rest at של כל משתמש צריכים להיות מבודדים קריפטוגרפית מהאחרים. עם זאת, למעט שמות הקבצים, **fscrypt אינה מצפינה מטא-נתונים** של מערכת הקבצים. כלומר, ניתן יהיה לראות את עץ התיקיות, הרשאות, וגודל הקבצים.

יתרון משמעותי הוא בביצועים - *אנחנו מצפינים את התוכן ולא את כל המסביב*. מתאפשר לקרוא ולכתוב קבצים מוצפנים מבלי לאחסן ב-cache הן את העמודים המפוענחים והן את הדפים המוצפנים ב pagecache, ובכך להפחית כמעט בחצי את הזיכרון בשימוש ולהביא אותו בקנה אחד עם קבצים לא מוצפנים.

תוסיפו לזה את העובדה ש-fscrypt מאפשרת גם למשתמשים חסרי הרשאות גבוהות להשתמש ב-API שהיא מחייצנת ללא צורך בביצוע mount לשום דבר וקיבלתם סיבה טובה מאוד למה היא כמעט תמיד הפתרון כאשר נדרש להצפין קבצים בלינוקס.

דודה רחוקה של fscrypt היא פרויקט **[eCryptfs](https://wiki.archlinux.org/title/ECryptfs)** אשר בעיני רבים נחשב בעבר לפתרון הטוב ביותר להצפנת קבצים ולכן סיכוי סביר שבמידה וחיפשתם קצת מידע באינטרנט על הצפנת קבצים בלינוקס נתקלתם בשם שלה לא מעט. eCryptfs היא **filesystem Stacked**, כלומר, היא יושבת על גבי מערכת קבצים אמיתית, במקום להיות משולבת ישירות בה. למערכות קבצים מוערמות יש כמה יתרונות (תאימות על כמעט כל מערכת קבצים אמיתית היא הדוגמה הטובה ביותר(, אבל גם כמה חסרונות משמעותיים. כמו כן, העובדה ש-eCryptfs מובנת כבר שנים בקרנל מוסיפה לה לא מעט זוהר.

עם זאת, **מומלץ מאוד לא לעשות שימוש בכלל ב-eCryptfs.** הספריה לא בתחזוקה כבר מספר שנים )גרסה אחרונה שוחררה במאי 2152) ואפילו המחבר המקורי של eCryptfs ממליץ להשתמש במקום זאת בהצפנת מערכת קבצים native של לינוקס במקום )למעשה, אפילו Halcrow Michael - המפתח שדחף והוביל את הוספת eCryptfs לקרנל, היגר לפרויקט אחר והוביל את הפיתוח של מודל ההצפנה ב4-Ext ש fscrypt עושה בו שימוש. *דברים משתנים ומתקדמים*( בנוסף, המשתמשים הגדולים ביותר של הספריה .במקום dm-crypt-ב להשתמש עברו( Ubuntu, Chrome OS(

טוב אז הבנו ש-fscrypt זה כנראה הפתרון למקרה ואנחנו רוצים להצפין את הקבצים בסביבה שלנו. אילו מקרים אמורים להסב את תשומת ליבנו למקרה ונחוץ לעשות שימוש ב-fscrypt?

 **מערכות מרובות משתמשים**, שכן ניתן להצפין את הקבצים של כל משתמש באמצעות מפתח משלו שנפתח על ידי סיסמה משלו.

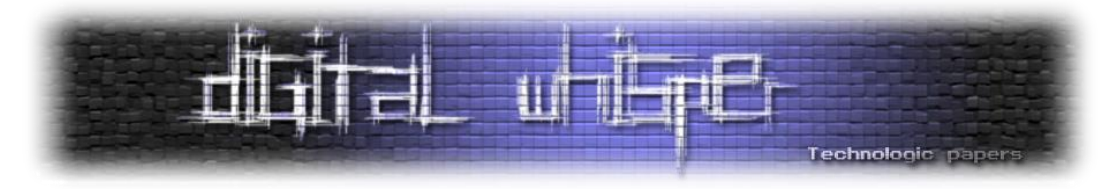

מערכות למשתמש יחיד שבהו לא ניתו (או לא רוצים) לייחס לכל הקבצים את רמת ההגנה החזקה ביותר. לדוגמה, ייתכן שיהיה צורך שהמערכת תבצע boot ללא אינטראקציה של המשתמש. כל הקבצים הדרושים לשם כך יכולים להיות מוצפנים רק על ידי מפתח מוגן חומרה )למשל, מעוגן ב- TPM )במקרה הטוב אם בכלל. אם הקבצים האישיים של המשתמש ממוקמים באותה מערכת קבצים, אז באמצעות LUKS/crypt-dm הקבצים האישיים של המשתמש יהיו מוגבלים לרמת הגנה חלשה דומה. מצד שני, באמצעות fscrypt, הקבצים האישיים של המשתמש יכולים להיות מוגנים במלואם באמצעות סיסמה (שונה) של המשתמש.

מתי fscrypt הוא בוודאות לא הפתרון?

- בכל מצב שבו אתם נדרשים להצפין את כלל מערכת ההפעלה (ואת המחיצה עליה היא יושבת).
	- בכל מצב שבו ניתן ליצור מערכת קבצים נפרדת עבור כל מפתח הצפנה שבו תרצו להשתמש.

#### **ZFS**

OpenZFS היא מערכת קבצים מבוססת קוד [פתוח](https://github.com/openzfs/zfs) מ-fork שבוצע לפרויקט ZFS של OpenSolaris לאחר שחברת Oracle קנתה את כל חברת Solaris וסגרה את מערכת הקבצים תחת license source closed. פיצ'ר שזוכה ללא מעט אהדה בקרב משתמשי ZFS הוא היכולת להצפין את מערכת הקבצים כמעט seamlessly ומעט תקוּרוֹת מצד המשתמש.

```
הערה: ֵמ ַא ַחר ובדוקומנטציה )וגם בלא מעט פורומים( מתייחסים אל OpenZFS כ-"ZFS "אמשיך עם קו דומה
                                                    למרות השוני המהותי בין השתיים.
```
מכיוון ש-ZFS היא מערכת קבצים מתקדמת שיישמה פתרון הצפנה תפור במיוחד למידותיה, אני מקווה שלא יפתיע אתכם כי הביצועים שלה **טובים וברמת יעילות מהגבוהים ביותר שקיימים**. אבל, וזה "אבל" גדול *אתם תהיו חייבים לעבוד עם מערכת קבצים הזו בשביל כך*.

ניכנס טיפה לפרקטיקה; ההצפנה המקורית של ZFS פועלת על גבי שכבות האחסון הרגילות של מערכת הקבצים, ולכן אינה מפריעה לשלמות הנתונים של מערכת הקבצים עצמה. נקודה נוספת היא העובדה שההצפנה לא משפיעה על פעולת הדחיסה של ZFS - הנתונים נדחסים לפני שמירתם במערך נתונים מוצפן או ב-zvol( מערך נתונים המייצג התקן בודד תחת ZFS )- מה שמייעל את המהירות התפעול הכללית וחוסך .overhead

בניגוד להצפנות "הכל או כלום", ההצפנה המקורית של ZFS מוחלת על בסיס מערך נתונים. מה שמציע את הגמישות **לערבב מערכי נתונים מוצפנים ולא מוצפנים באותה pool.** כלומר, אין צורך לפענח את כל מערכי הנתונים כשמבצעים mount או import על pool מסוימת.

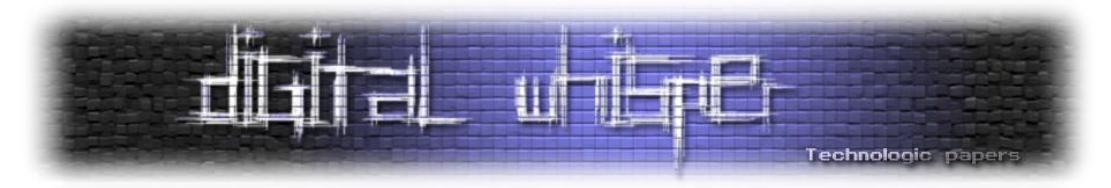

כמו כן, בהצפנה מקורית של ZFS קיים פיצ'ר שנקרא "send raw "שמאפשר לשכפל מערכי נתונים מוצפנים ו-zvols מבלי לחשוף כלל את המפתח למערכת מרוחקת. המשמעות היא שניתן להשתמש replication ZFS כדי לגבות את הנתונים למיקום בסיווג untrusted( מישהו אמר ענן?( מבלי לדאוג כי הנתונים הפרטיים ששלחנו יחשפו. כלומר, אנחנו מבצעים שכפול למידע מוצפן ועד שאנחנו נחליט לפתוח אותו הוא יישאר מוצפן. יותר מכך, ניתן להוריד אותו לסביבה לוקאלית )ברמת trust )ורק שם לפתוח את ההצפנה.

דבר שמייחד את ZFS לעומת הפתרונות האחרים שהוצגו )ויוצגו( במסגרת המאמר הוא העובדה שהיא **מסוגלת לבצע הצפנת קבצים בודדים וגם הצפנת כונן**.

ZFS אינה משתמשת במפתח או בסיסמה כדי להצפין ישירות את מערך הנתונים. בדומה ל-LUKS ושיטות הצפנת דיסקים אחרות כגון BitLocker, גם הצפנת ZFS מצפינה את הנתונים עם מפתח ראשי. המפתח הראשי, בתורו, יוצפן (=עטוף) במפתח בינארי שסופק על ידי המשתמש ו\או תוצאה של N איטרציות של 2PBKDF שבוצעו על הסיסמה של המשתמש. בצורה כזו ניתן לשנות את סיסמת המשתמש לקובץ\ כונן מבלי לבצע פענוח והצפנה מחדש לכל בלוק המידע.

אחד החסרונות בעבודה עם ZFS הוא העובדה שהיא תחת רישיון CDDL הנחשב "חלש" ולא עולה בקנה מידה עם רישיון GPL של הקרנל שנחשב "חזק" ולכן **ZFS לא מופצת עם הקרנל** "box the of out "אלא יש צורך בהפצה של מודול קרנלי על ידי צד שלישי. מצב זה גורר לא פעם את נעילת תהליך העדכון הרגיל על ידי תלות לא מסופקת מכיוון שגרסת הקרנל החדשה (והמוצעת על ידי עדכון) אינה נתמכת על ידי פרויקט .(ZoL) ZFSonLinux

נסכם, המאפיינים הכלליים של הצפנת ZFS:

- **משתמשת בהצפנת AES בלבד**. אין תמיכה באלגוריתמי הצפנה של צד שלישי או פונקציות גיבוב.
	- ביצועים איכותיים (דומים לקריאה\כתיבה של קבצים לא מוצפנים) ללא תלות בגודל הקובץ.
		- ההצפנה חושפת metadata מינימאלי אודות המידע המוצפן
- ביצוע backups blind ושכפול של snapshot ליעדים שמוגדרים untrusted נתמכים ללא שימוש במפתח ההצפנה.

בסופו של יום, למרות ש-ZFS אכן נראית כפתרון איכותי חשוב לזכור כי היא אינה חלק מהקרנל )וגם לא נראה כי תהיה בקרוב) והיא פחות נפוצה ממערכות קבצים אחרות, כך שפתרון זה בדרך כלל אינו אופציה. נקנח עם ציטוט שזכה למספר רב של upvotes:

"The most prominent drawback of ZFS is ZFS itself: one must use the ZFS file system in order to use native ZFS encryption."

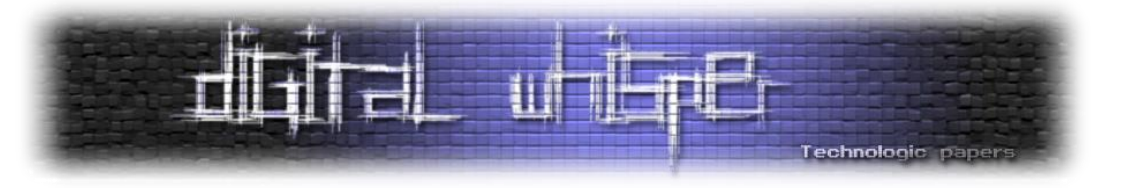

#### **LUKS**

LUKS היא הצפנת כונן קוד [פתוח](https://gitlab.com/cryptsetup/cryptsetup) הנפוצה ביותר אשר פועלת ברמה נמוכה בסביבת הקרנל.

בעוד שרוב תוכנות הצפנת כונן מיישמות פורמטים שונים, ללא תאימות ולפעמים גם ללא תיעוד מעמיק, LUKS מיישמת פורמט **סטנדרטי** ובלתי תלוי בפלטפורמה לשימוש בכלים שונים. זה לא רק מקל על תאימות ותפעול בין תוכניות שונות, אלא גם **מבטיח שכולן מיישמות את אספקט ניהול הסיסמאות בצורה מאובטחת ומתועדת**. רוצים להצפין drive Thumb ב-Ubuntu ולהיות מסוגלים לעשות לו mount גם ב- CentOS או REHL ?זה הפתרון שלכם!

החיסרון העיקרי של LUKS הוא העובדה שכל פעולת שינוי קטנה בתוכן המוצפן מחייבת פתיחה מלאה של ההצפנה ולאחר מכן סגירתה. במידה ויש לכם blob ענק של מידע שצפוי לגדול אינקרמנטלית אין ספק ש- LUKS כנראה לא עבורכם.

שימוש ב-LUKS/crypt-dm בצמוד להצפנה ברמת מערכת הקבצים )כמו fscrypt או ZFS )אינם סותרים זה את זה; ניתן להשתמש בהם יחד **כאשר הפגיעה בביצועים של הצפנה כפולה נסבלת**. עם זאת, זה הגיוני לביצוע רק כאשר המפתחות של כל שכבת הצפנה מוגנים בדרכים שונות, כך שכל שכבה משרתת מטרה אחרת. הגדרה סבירה תהיה להצפין את כל מערכת הקבצים באמצעות LUKS/crypt-dm באמצעות מפתח קשור ל-TPM שנפתח אוטומטית בזמן האתחול, ולהצפין את ספריות הבית של המשתמשים באמצעות fscrypt באמצעות הסיסמה שלהם בעת login.

מקבילה טובה להצפנה כפולה ברמת מערכת ההפעלה היא הצפנה כפולה ברמת הרשת - באותה צורה שאפשר לשים IPsec מעל MACsec אבל תעבורת הרשת תסבול פיצוצים מכיוון שכעת לכל הפאקטות יצטרפו header-ים ענקיים ככה גם ניתן להבין את הרעיון של השמת הצפנה ברמת מערכת הקבצים ) / ZFS fscrypt )מעל LUKS/crypt-dm. **אם תרחיש איום הייחוס שלכם לא מצדיק את זה - אין סיבה לבצע זאת.**

# **הכל במקום אחד - סיכום פתרונות ההצפנה**

כאמור ישנם מספר פתרונות רבים להצפנה בסביבת Linux. סה"כ הצגנו 4 פתרונות שונים כאשר 2 מתוכם מהווים פתרונות מוכרים ומתאימים למספר צרכים ו-4 אחרים מתאימים לפתרונות קצת יותר "אַזוֹטֵרַיִּים". הדרך הקלה ביותר שאני מכיר להשוות בין הפתרונות (ואני חושב שכנראה תסכימו איתי) היא טבלה. בשביל למנוע הפצצה של תוכן שלא יהיה רלוונטי לרובכם, אני מצטרף טבלה עם סקירה רק על 2 הפתרונות השכיחים ביותר.

טוב לאחר ההקדמה הזו, בלי עיכובים נוספים - מספר טבלאות בחסות ArchWiki שמסכמות את כל היתרונות, החסרונות והשוני בין שיטות ההצפנה השונות שסקרנו.

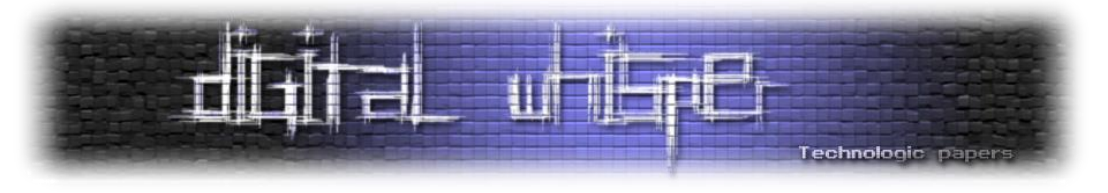

### **מידע כללי**

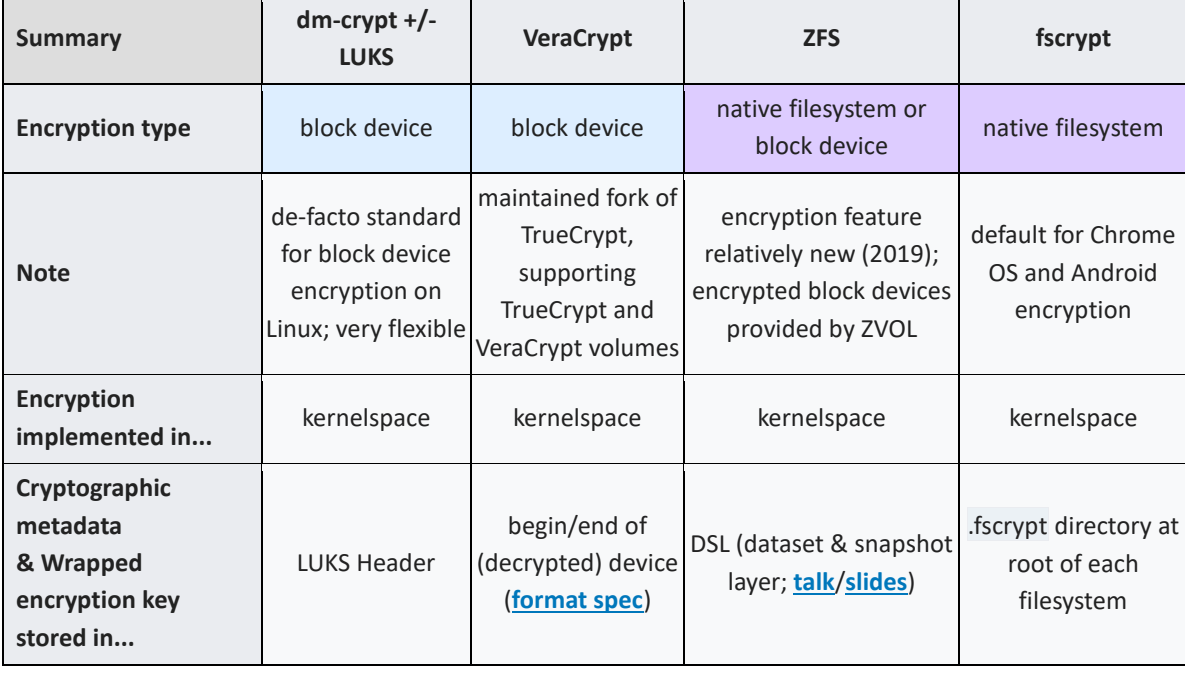

כזכור השוני העיקרי בין פתרונות ההצפנה הוא העובדה ש2- מתוכן מבוססות הצפנת מערכת קבצים וה2- האחרות מבוססות הצפנת כונן. מלבד ההבדל המהותי הנ"ל, אפשר לראות כיצד כל פתרון בחר לשמור את נתוני ההצפנה.

### **תכונות שימושיות**

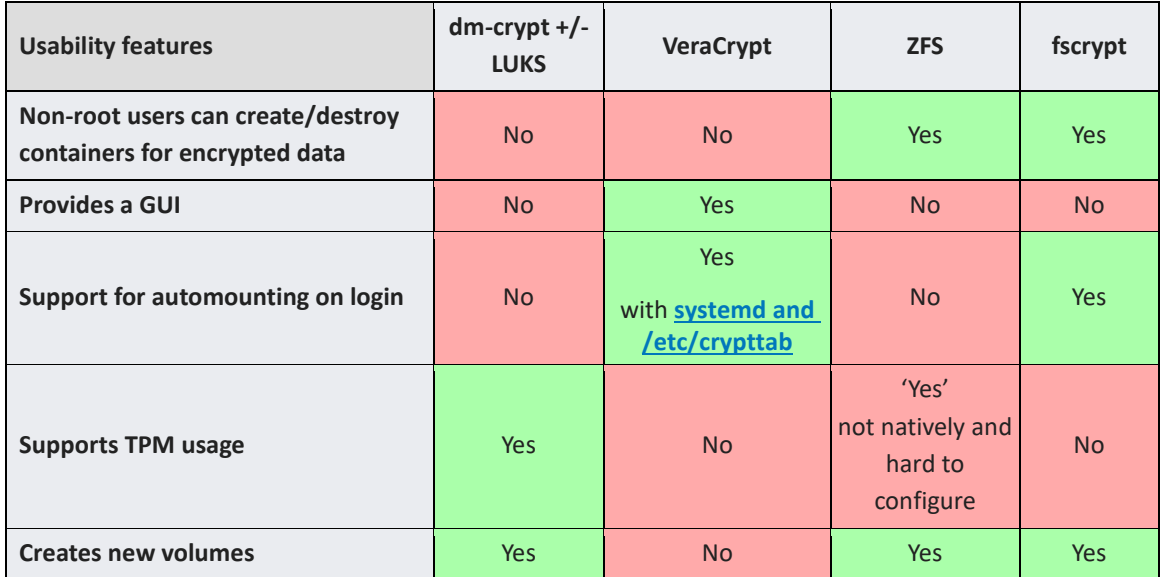

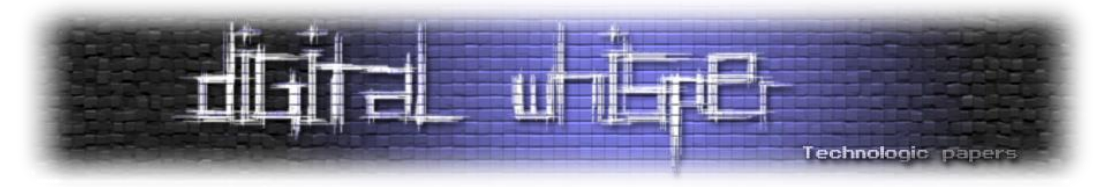

אם ממשק גרפי הוא breaker deal בשבילכם אז אתם בבעיה כי גם שיש ל-VeraCrypt זה לא ממשק הגרפי הכי מתקדם )מזכיר מאוד את איך שהיה נראה פעם ממשק החלונות ב-XP). מצד שני, העובדה שניתן לפתוח את VeraCrypt ו-fscrypt תוך כדי תהליך ה-login של המשתמש מקל משמעותית על החיים ומונע **הזנה כפולה של סיסמה**. בהתחשב בעובדה שאנשים הם לא האוהדים הכי גדולים של סיסמאות מורכבות, העובדה שנדרש לזכור ולהזין 2 סיסמאות בכל עליית מחשב, ככל הנראה פוגעת ברמת האבטחה. עם זאת, חשוב לציין כי LUKS מאפשרת עלייה מ-TPM.

#### **מאפייני אבטחה**

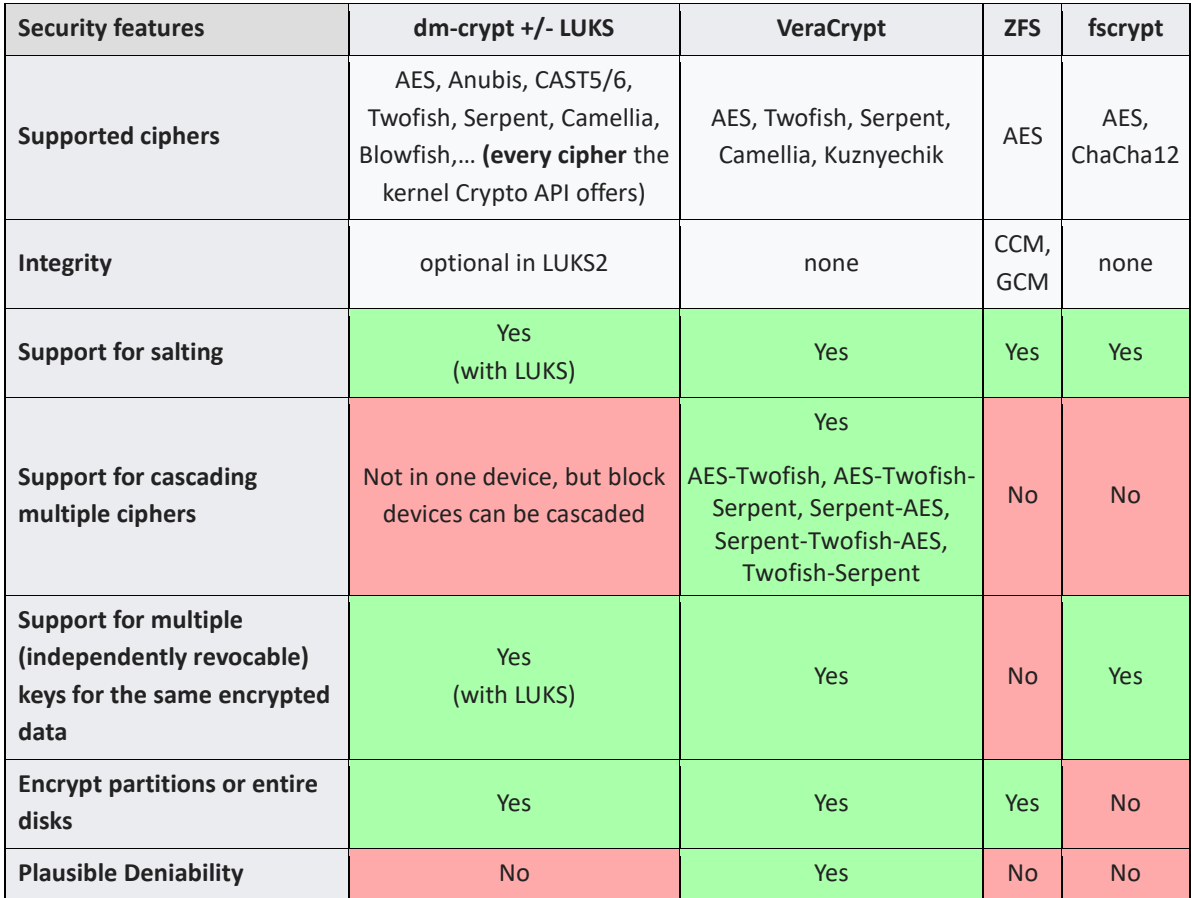

כנראה הטבלה הכי משמעותית לאנשי אבטחת מידע. נתחיל מהפיצ'ר שסביר להניח תופס **הכי מעט** אנשים וזה היכולת ליצור מערכת הפעלה נסתרת על גבי הכונן הראשי ובכך להצדיק Deniability Plausible במקרה הצורך. כנראה שאם אתם corporates ענק, אין לכם סיבה למצמץ לכיוון הנ"ל אבל במידה ואתם עיתונאים ו\או אקטיביסטים ו\או עוברים על החוק בצורה כזו או אחרת בשביל profit & fun אז שווה להתעמק קצת יותר בפתרון שמציעה VeraCrypt( במיוחד בשילוב עם Tails).

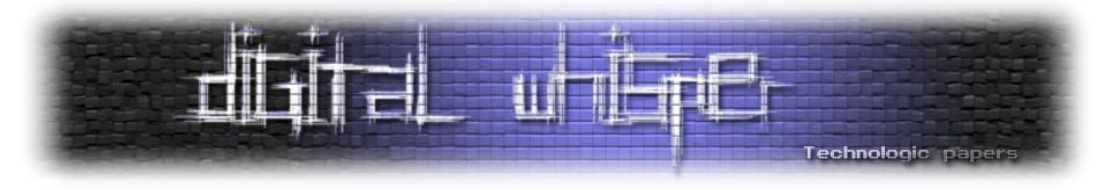

בהינתן שלכל לוח-אם יש על המעבד מרכיב האצה של AES זה לא מפתיע כי היא הצפנה סימטרית הנפוצה ביותר. עם זאת, אם אתם זוכרים כאשר דיברנו על אילו הגדרות צופן הכי שווה לבחור בהתאם ליכולות המכונה שלנו הראינו את התמונה הבאה:

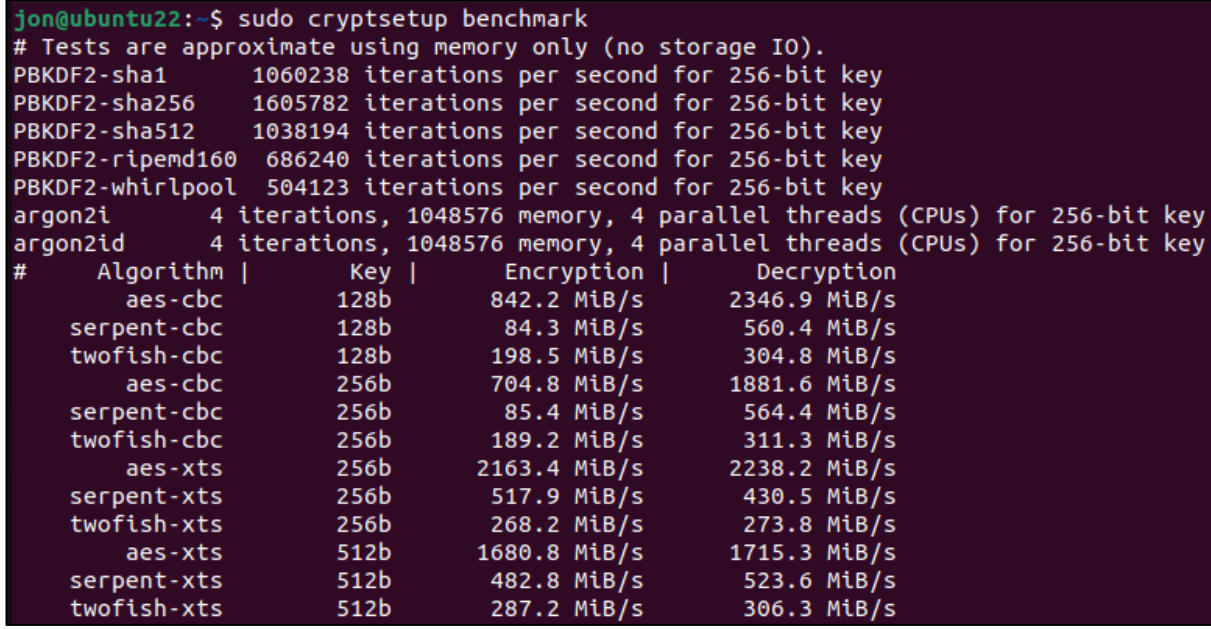

בצורה כזו ניתן לדעת אילו הצפנה תהיה הכי אפקטיבית עבור המכונה האישית שלנו. מהטבלה ניתן לראות למשל ש-ZFS תומכת רק במשפחת AES הבסיסית ולא בנגזרות שלה - מה שככול הנראה פוגע ישירות במהירות שלה. כמו כן, העובדה ש-VeraCrypt מאפשרת לשרשר מודולי הצפנה )אם כי ברור כי התקורה של פעולה כזו תהיה בשמיים) מוסיפה לה נקודות על אבטחה.

בנוסף, חסרון ברור של ZFS הוא העובדה ש**אינה תומכת בשימוש במספר מפתחות\ סיסמאות לניהול ה volume המוצפן**. עובדה זו כנראה מבטלת את היותו פתרון רלוונטי להצפנת סביבת עבודה עבור מערכת עם מספר משתמשים שונים.

#### **ביצועים**

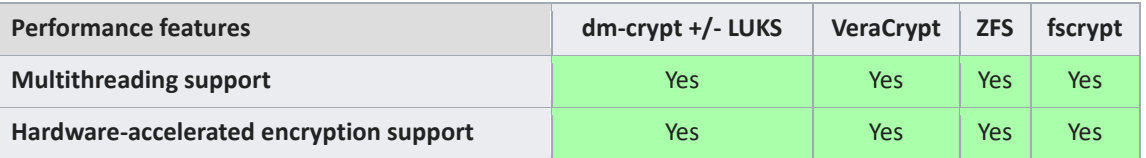

טבלה חלקית בהחלט - לא ניתן לקבל תמונה מלאה על ביצועי הפתרונות השונים רק מ2- הרובריקות הנ"ל. ביצועי מערכת הפעלה בשילוב יישומי הצפנה צריכים להימדד באספקט רחב של מדדים - החל ממהירות קריאה \ כתיבה לדיסק ועד האופן בו שימוש באפליקציות desktop כמו דפדפן מתעכבות עקב יישום ההצפנה.

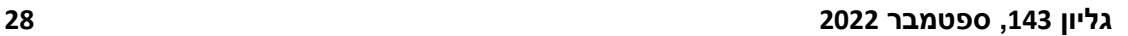

כאמור התוצאות היו )ברמה מסוימת( צפויות מראש מכיוון ש-ZFS היא מערכת קבצים מתקדמת ובודדת שיישמה פתרון הצפנה במיוחד עבור עצמה אז מתבקש כי הוא יהיה היעיל ביותר לעומת LUKS אשר

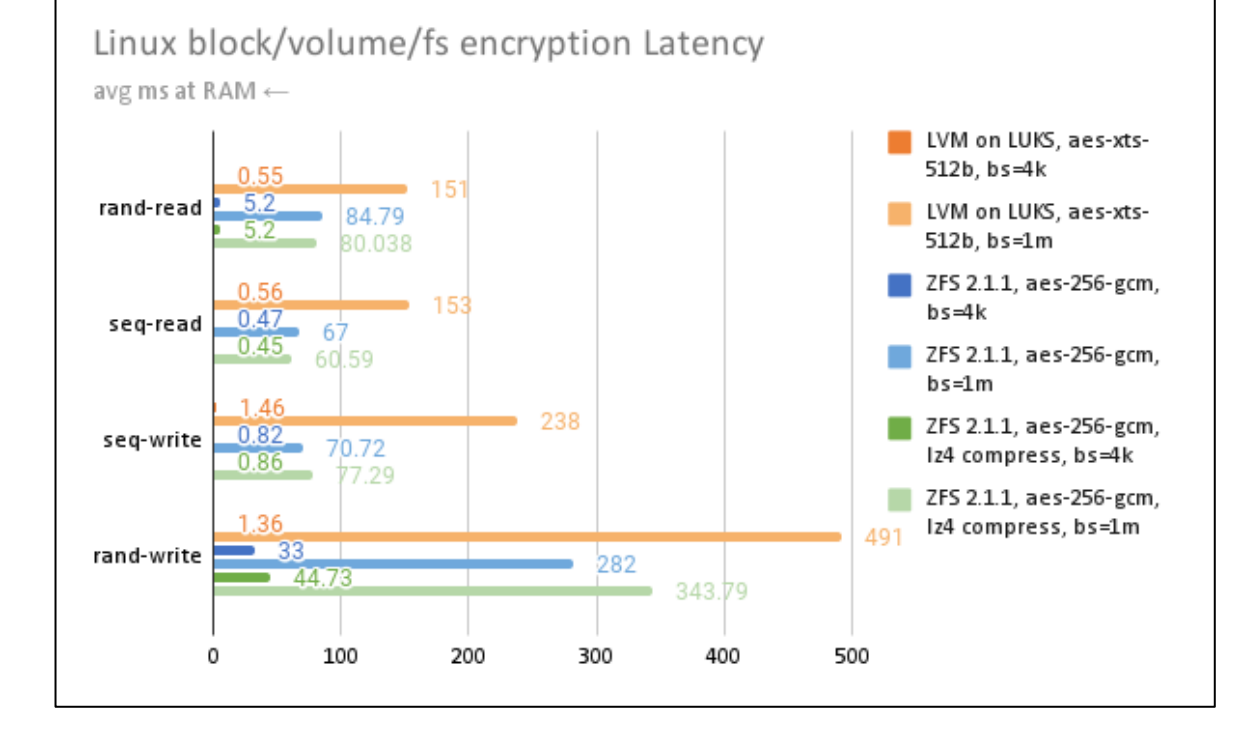

כאשר אם מסתכלים בנוסף על הדיליי שנוצר עקב latency ברור ש-LUKS נופל בביצועיו מ-ZFS:

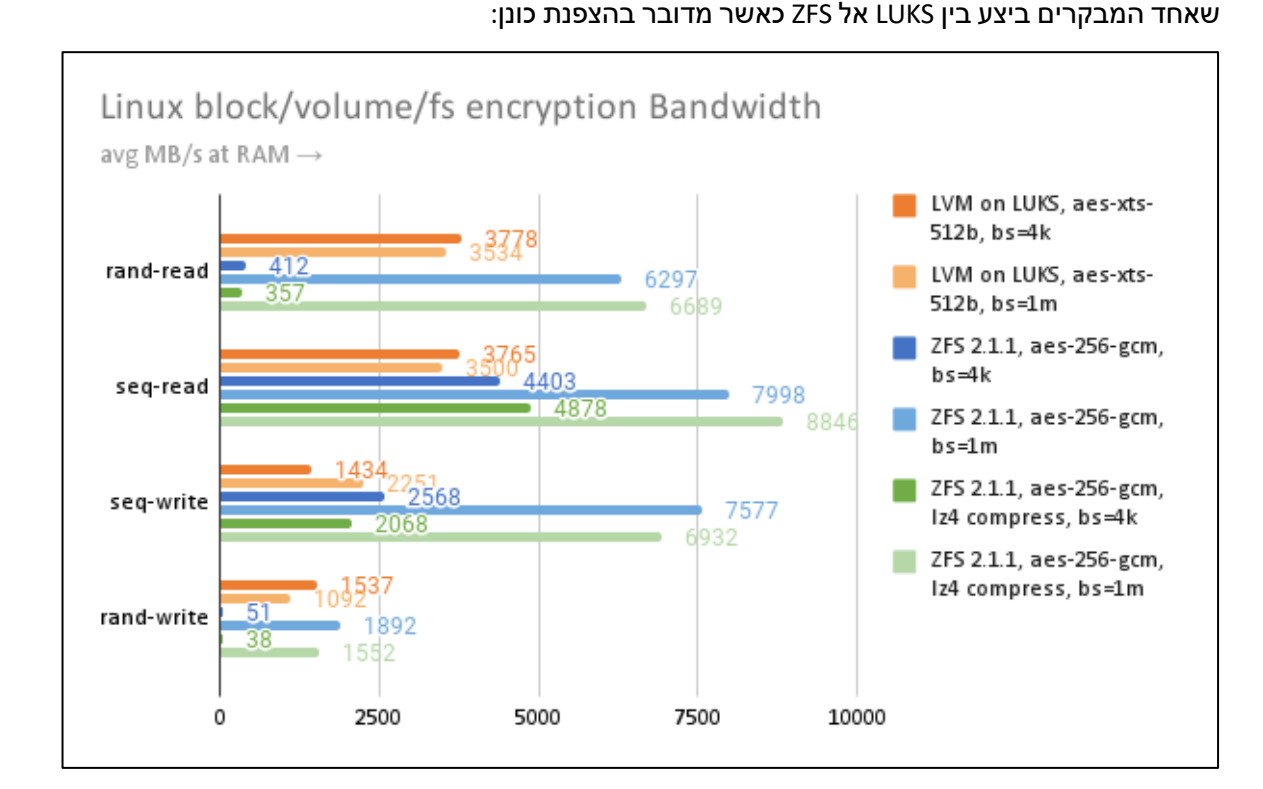

במסגרת המחקר שוטַטתי לא מעט בפורומים של הקהילה בנושאי אחסון והצפנה ו<u>נתקלתי</u> בהשוואה הבאה

Technologic paper

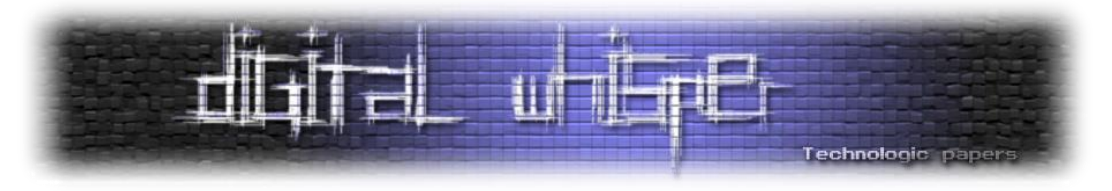

מסוגלת להריץ תחתיה כמעט כל מערכת קבצים. עם זאת, כאשר מוסיפים את fscrypt על 4Ext התוצאות נראות שונה בהרבה:

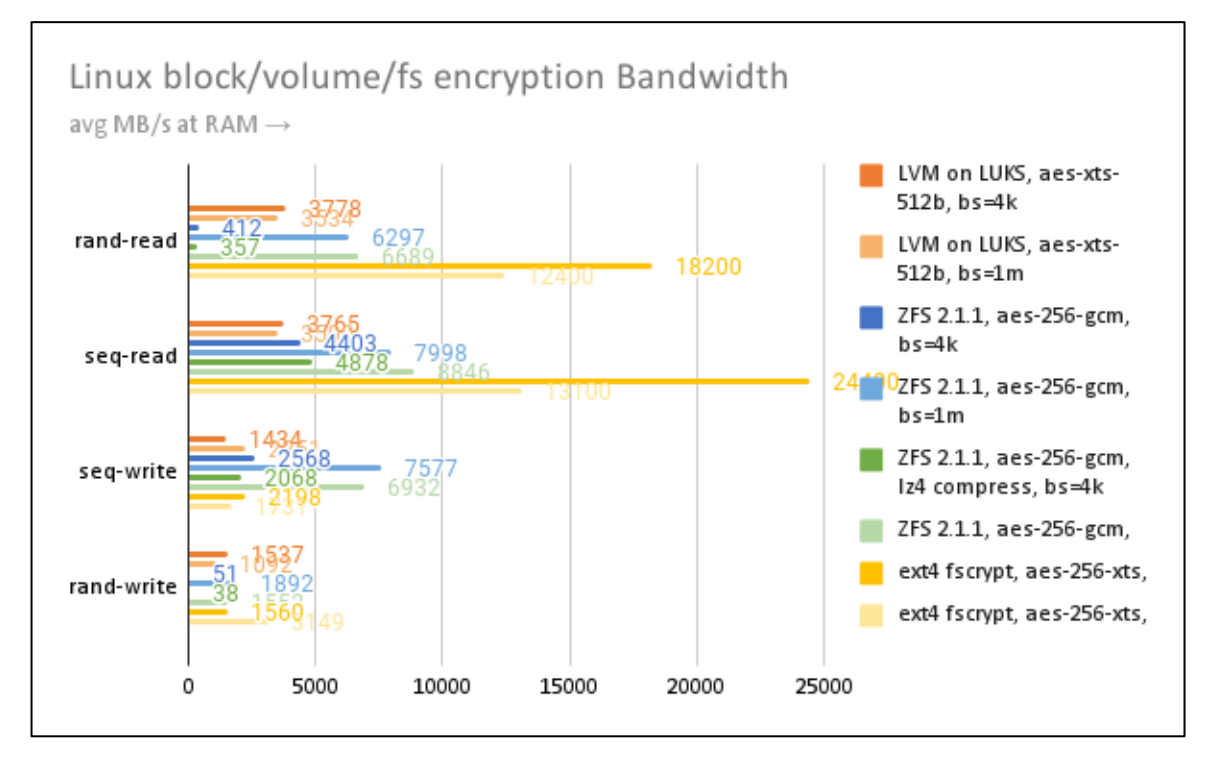

העובדה ש-fscrypt מספקת הצפנת xts-256-aes עבור מידע ועושה שימוש ב-cts-256-aes עבור שמות הקבצים גורם לה להיות מהירה כמעט כמו פעולות מערכת הקבצים עצמה. עם זאת, fscrypt חושפת לא מעט מטא-נתונים על הקבצים עצמם **ולא ניתן לעשות בה שימוש עבור הצפנת כונן** אלא רק עבור מערכת הקבצים )וגם זה ללא כל תיקיית root : /) . לכן, כנראה שתכל'ס אם תרחיש איום הייחוס שלכם מאפשר את הסיכונים הנ"ל )ואתם סבבה עם מערכת קבצים כמו 4etx )כנראה שיהיה הכי משתלם לעשות שימוש ב- .fscrypt

לא התייחסנו אל VeraCrypt אבל חשוב לציין כי מבין כלל הפתרונות היא הכי איטית בצורה משמעותית.

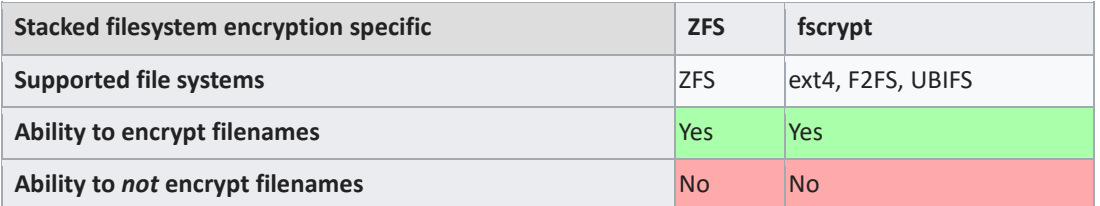

### **מגבלות של הצפנת קבצים**

לא משהו שלא ידענו קודם. Fscrypt נועדה לרוץ על 2 מערכות קבצים כאשר המוכרת בינן היא 4ext ו-ZFS נועדה להצפין את ה-ecosystem שהיא פועלת בתוכו.

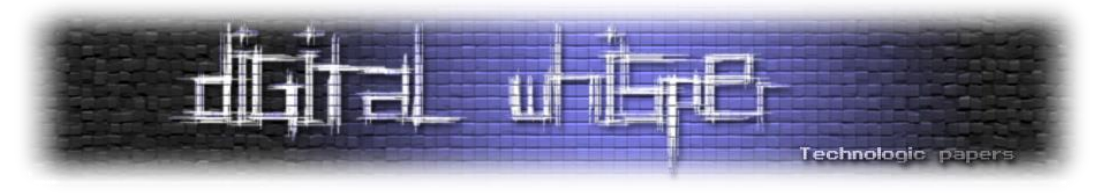

#### **תאימות ושכיחות**

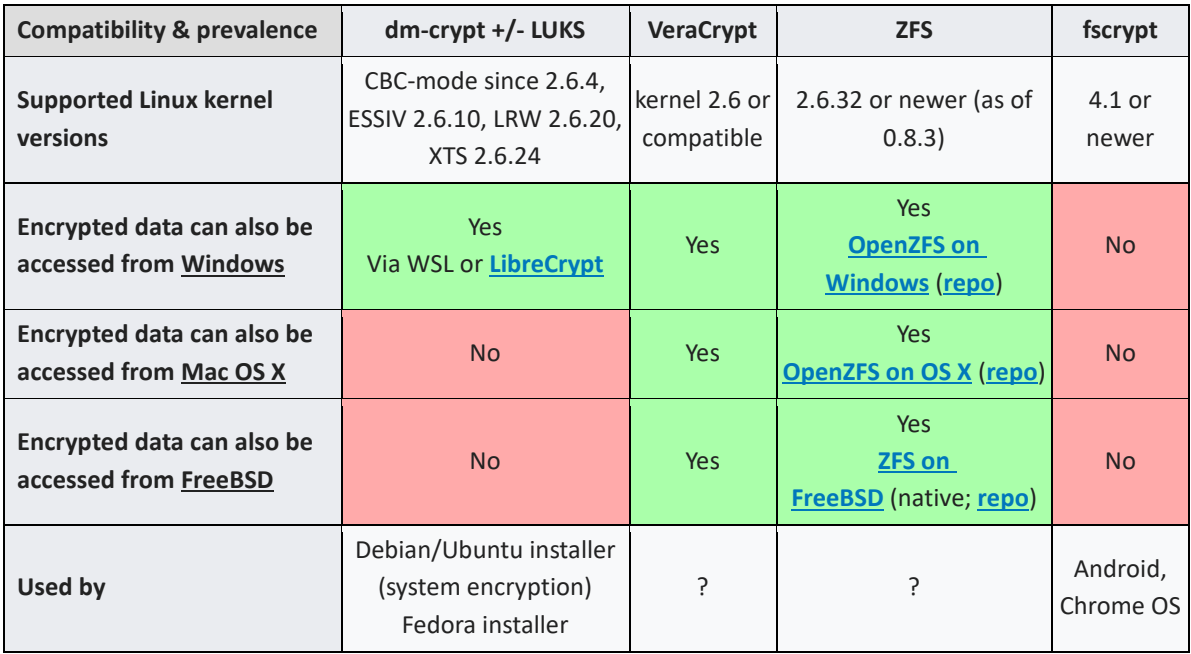

טבלה חשובה וכנראה שבסופו של יום מבין כל הטבלאות היא עם ההשפעה הכי מכרעת לבחירה באחד מפתרונות ההצפנה.

אם יש לכם קרנל ישן\ לגסי - כנראה ש-fscrypt לא בתמונה עבורכם. בצורה דומה אם אתם צריכים פתרון נגיש מסביבת Windows אז כנראה שהפתרון הכי נוח עבורכם יהיה VeraCrypt למרות שעם קינפוג נכון ומשחק עם WSL גם LUKS יכול לעבוד )למרות שמאוד לא מומלץ מכיוון שרעיונית הוא מעולם לא נבנה לזה וכנראה צפויים לא מעט באגים). במידה ומכניסים סביבת cross platform אשר מרובה במחשבים\ שרתים מסוגי FreeBSD /Mac /Windows /Linux אז כנראה שאין על מה להתאבק ולבחור מראש ב-VeraCrypt מכיוון שהיא מספקת פתרון native לכולם; לחילופין ניתן לשקול **מעבר לענן** )כאמור שם יש מספר פתרונות הצפנה נוספים).

מכיוון שענקיות טכנולוגיה עומדות מאחורי fscrypt וקיימת סטנדריזציה חזקה מאחורי LUKS כנראה שבמבחן המציאות הם הפתרונות המובילים שהולכים להישאר איתנו ולגדול אל נתח שוק גדול יותר בשנים הבאות.

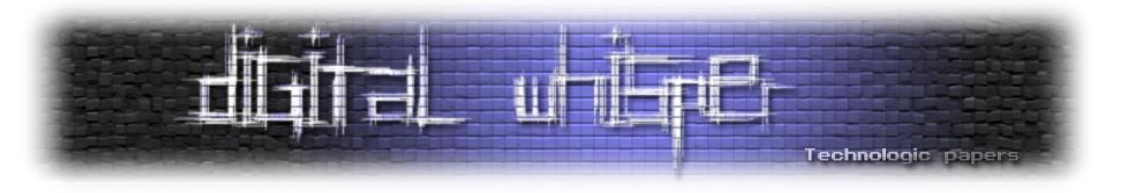

### **סיכום**

רוב מנגנוני האבטחה לתשתיות ִהמ ְח ּשוב **מתמקדים בהגנה על המערכת כשהיא פועלת** - לא מפתיע כלל בהתחשב בעובדה שכאשר המערכת רצה משטח התקיפה ופוטנציאל הנזק הם הגדולים ביותר אבל קיימת מחלקה שלמה של מתקפות כאשר המערכת כבויה. מטרת המאמר הייתה להראות אלו פתרונות הצפנה בסביבת Linux יכולים להוריד את משטח התקיפה הנ"ל.

הכרנו את רכיבי הקרנל אשר לוקחים חלק באותם תהליכי הצפנה, הכרנו את: Mapper Device, crypt-dm, verity-dm, keyrings ו-API-Crypto. לאחר מכן סקרנו את מרחב הפתרונות אשר מוצעים לביצוע ההצפנה ואת הושני ביניהם - הן ברמת מערכת הקבצים והן ברמת הכונן.

כמובן שיש לבטים נוספים שלא ניתן להציג בצורה אחידה לכולם - דרישות ממשתמשי קצה, עקומת למידה, תמיכה וכו'. מכיוון לרוב לאחר שנבחר פתרון הצפנה הוא יהווה סטאטוס קוו, שווה לתת את הדעת על מספר רב ככול הניתן של גורמים )עם עדיפות ל-PoC )לפני שמחליטים סופית. וזו למעשה הייתה המטרה הנוספת של המאמר - **התחככות ראשונית עם מספר פתרונות הצפנה מוכרים.**

בסופו של יום, כנראה שאם אתם מריצים נגזרת של Debian או Arch או REHL ואתם רוצים פתרון במינימום מאמץ שיתמוך רוחבית בכל התוכנות שיש לכם תוך הצפנת כונן מלאה **- LUKS הוא הפתרון** עבורכם. היותו סטנדרט מוביל את השימוש בו בצורה הטובה והרוחבית ביותר.

מסיבה זו, מאמר ההמשך יעסוק בדיוק בכך - הטמעת LUKS באופן ממשי ו-down drill לכיצד הוא עובד מאחורי הקלעים. יש למה לצפות

# **על הכותב**

י<u>הונתן [אלקבס](https://il.linkedin.com/in/jonathan-elkabas-20636b20a),</u> בן 27, חוקר אבטחת מידע בחברה לא קטנה ולא פרטית. חובב סוקולנטים, סודה וקפה.